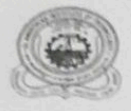

Dr. Ambedkar Institute of Technology, Bangalore - 56 Department of Electronics & Instrumentation Engineering

The attached documents are valid and approved.

Prof. & Head Professor & Near Department of Startford Dr. Ambedie "holitute of Tech-Bangalore - 500 056.

## Dr.Ambedkar Institute of Technology, Bangalore Department of Instrumentation Technology

## Report on Two days  $(16^{th}\&17^{th})$  finishing school training program on

## "Industrial and Process Automation"

## **By** Venjay Institute of Automation **Program Schedule**

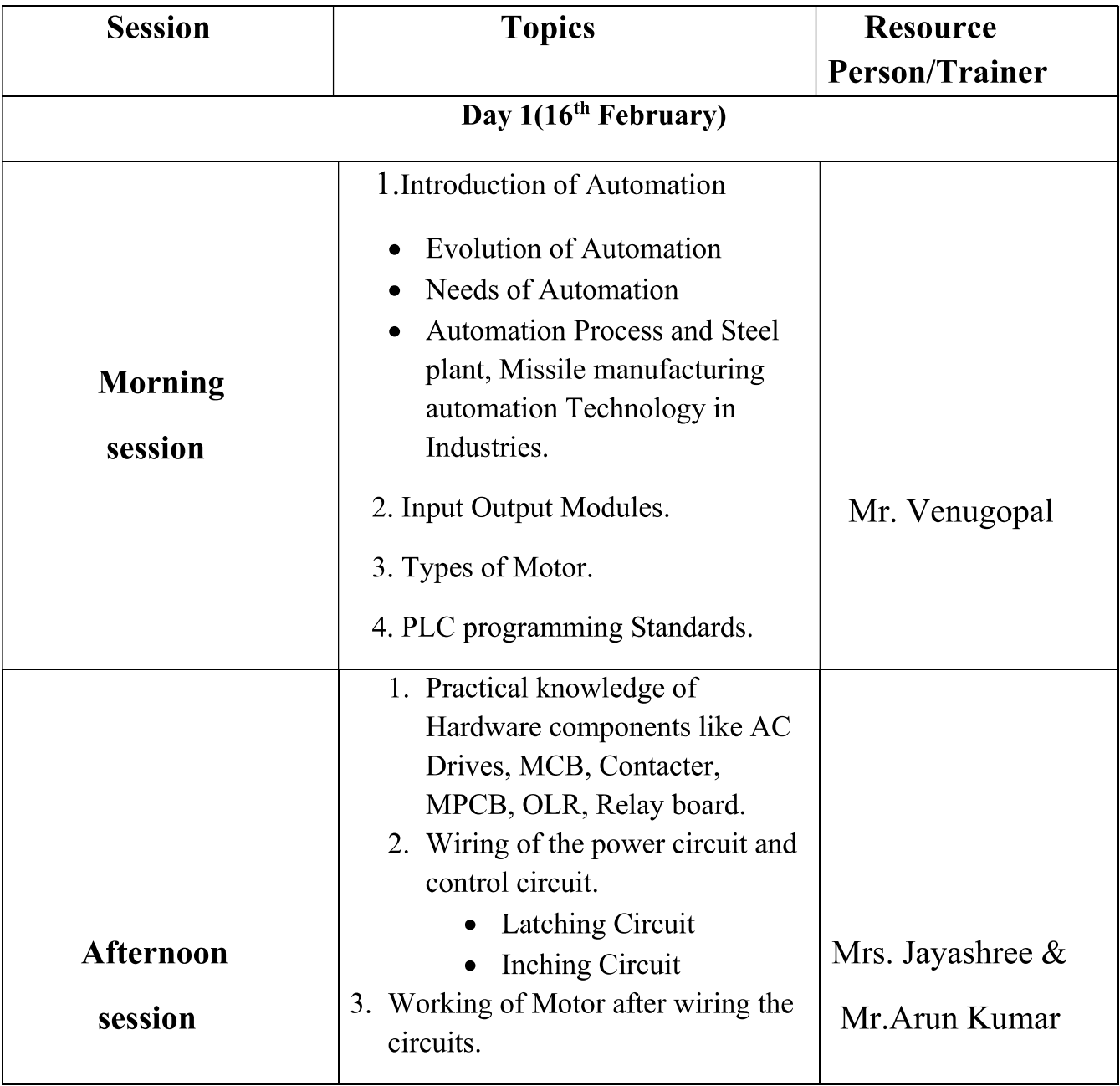

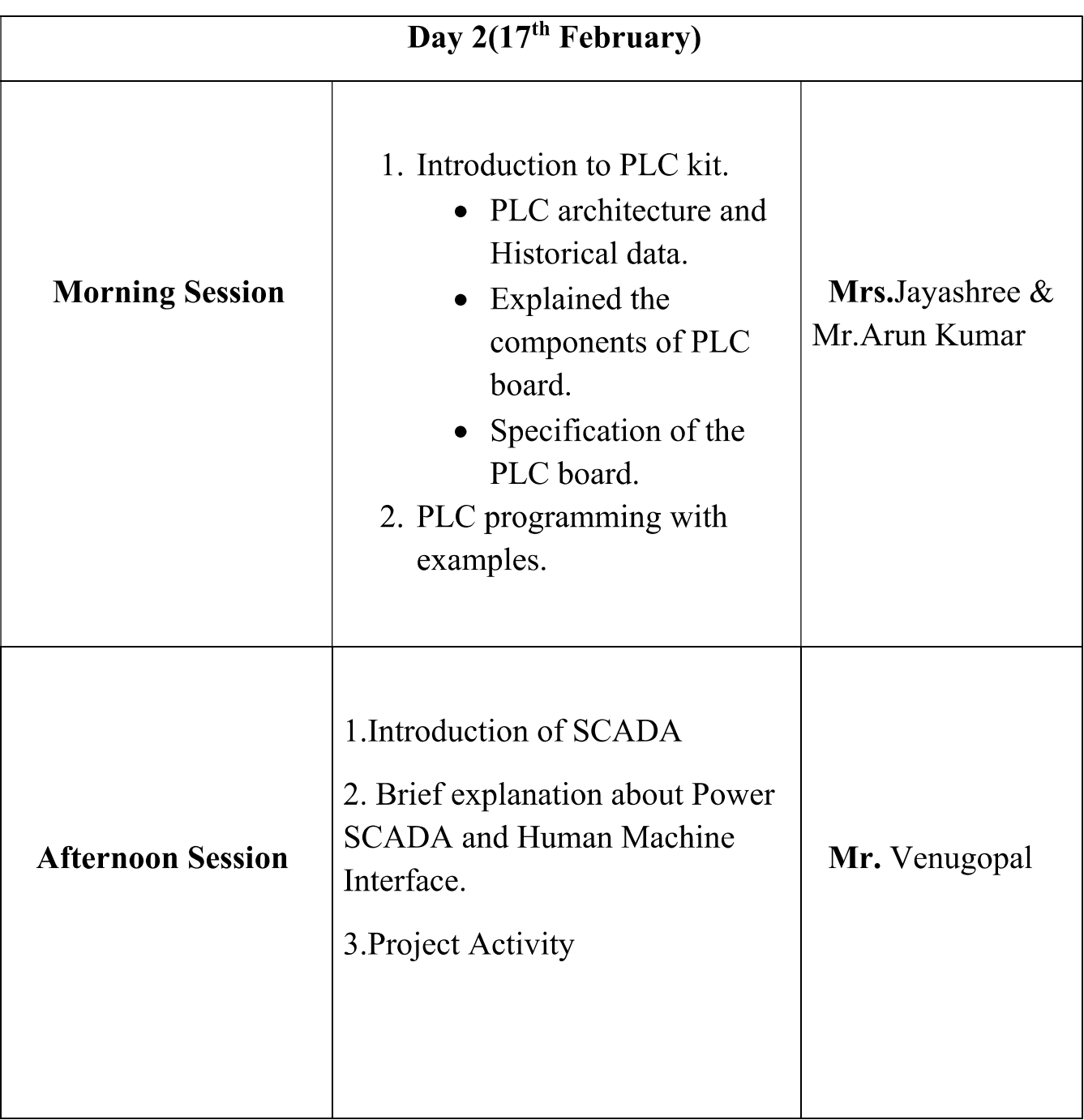

## DI .Ambeunal Institute of Technology, Dangalore **Department of Instrumentation Technology**

Attendance of 8<sup>th</sup>sem students for Finishing school training program "Industrial and Process Automation" under TEQP-II On 16<sup>th</sup> & 17<sup>th</sup> Feb 2017

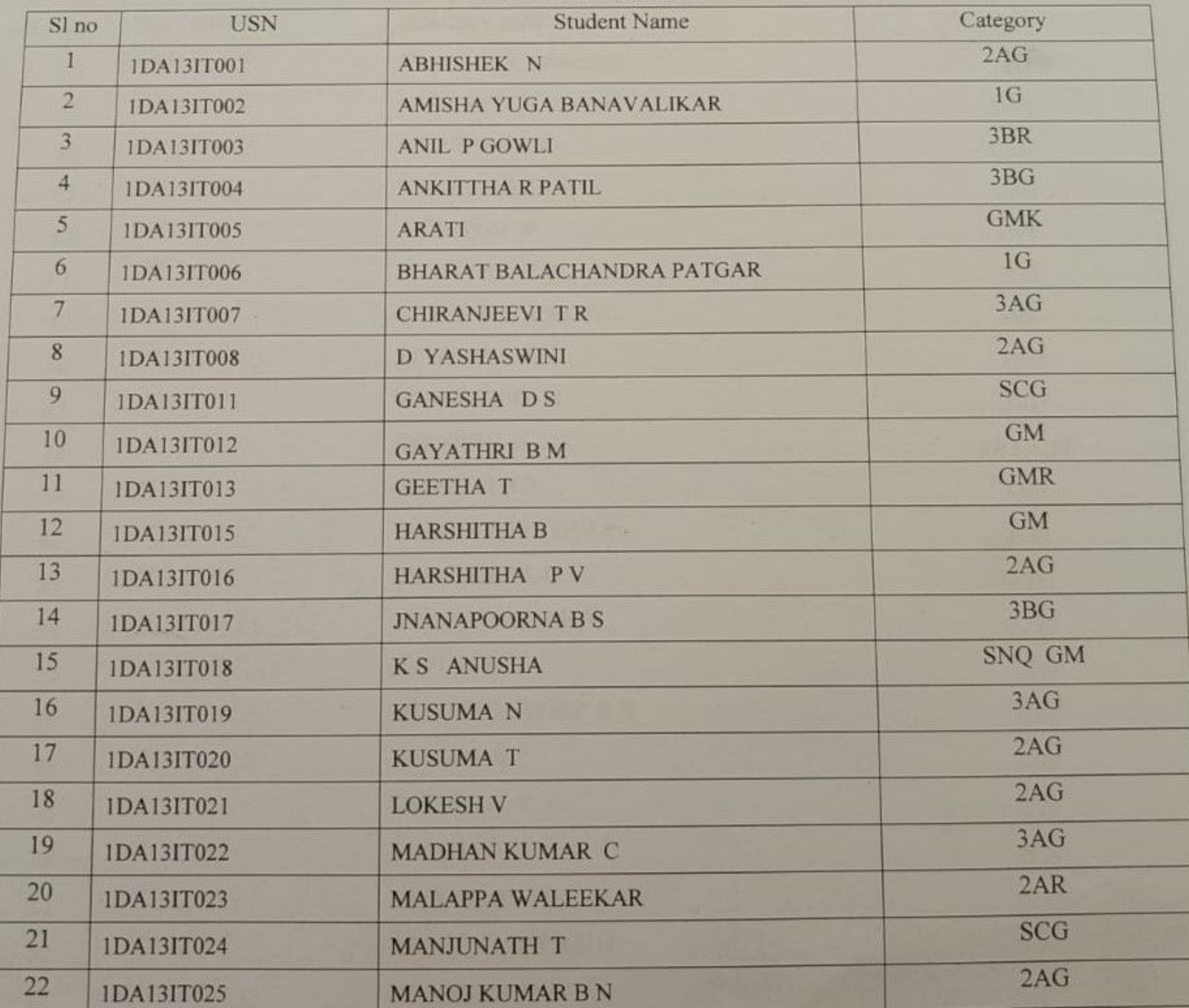

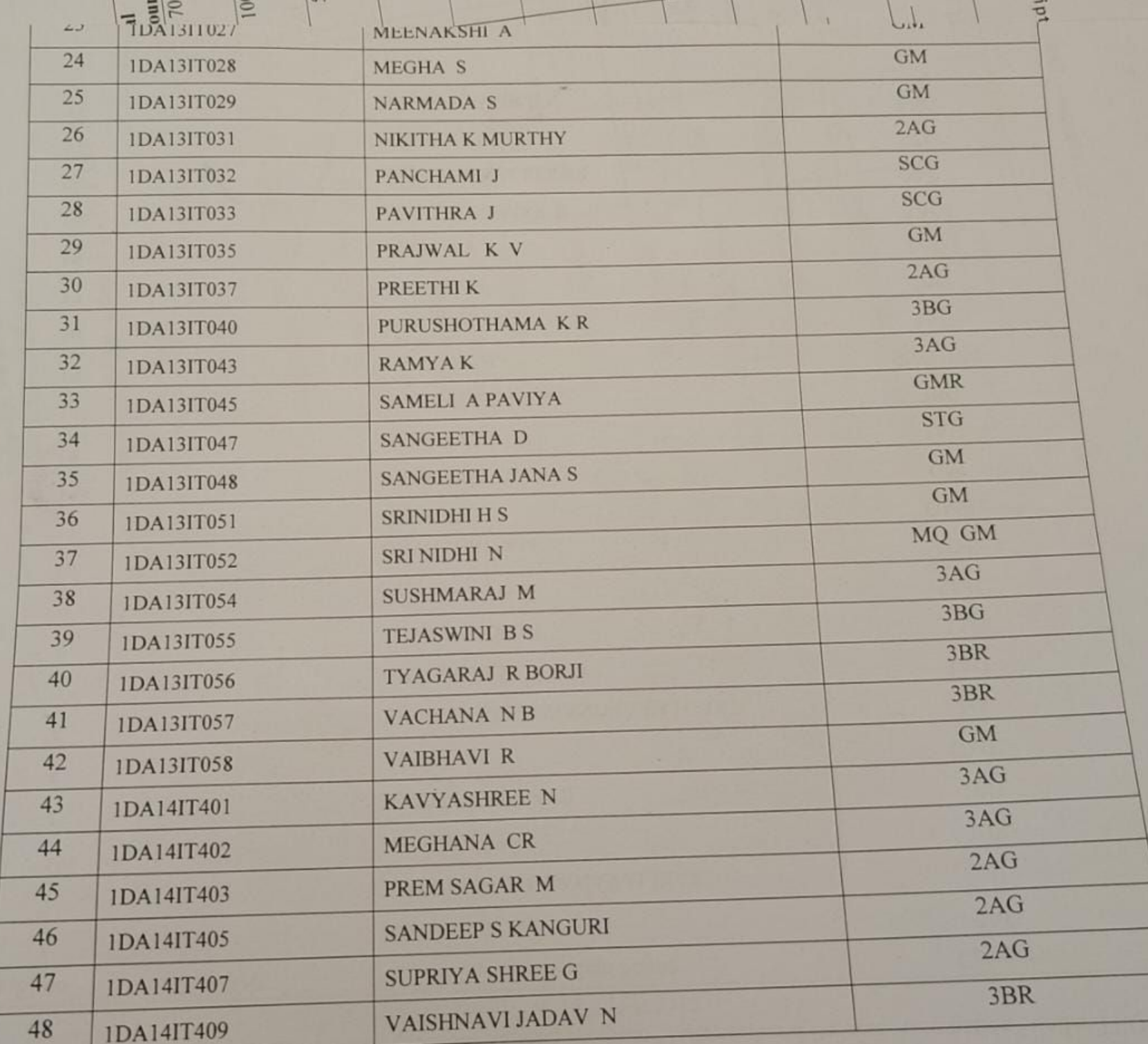

## **Contact**

[www.linkedin.com/in/venjay](https://www.linkedin.com/in/venjay-institute-of-automation-39b9a5143?jobid=1234&lipi=urn%3Ali%3Apage%3Ad_jobs_easyapply_pdfgenresume%3Bu4BP9EkWTwWGChh1X0U4Bg%3D%3D&licu=urn%3Ali%3Acontrol%3Ad_jobs_easyapply_pdfgenresume-v02_profile)[institute-of-automation-39b9a5143](https://www.linkedin.com/in/venjay-institute-of-automation-39b9a5143?jobid=1234&lipi=urn%3Ali%3Apage%3Ad_jobs_easyapply_pdfgenresume%3Bu4BP9EkWTwWGChh1X0U4Bg%3D%3D&licu=urn%3Ali%3Acontrol%3Ad_jobs_easyapply_pdfgenresume-v02_profile) [\(LinkedIn\)](https://www.linkedin.com/in/venjay-institute-of-automation-39b9a5143?jobid=1234&lipi=urn%3Ali%3Apage%3Ad_jobs_easyapply_pdfgenresume%3Bu4BP9EkWTwWGChh1X0U4Bg%3D%3D&licu=urn%3Ali%3Acontrol%3Ad_jobs_easyapply_pdfgenresume-v02_profile)

Top Skills

Programmable Logic Controller (PLC) **SCADA** HMI Design

# VENJAY INSTITUTE OF AUTOMATION

Get trained from Industry expert work on live projects Bengaluru, Karnataka, India

## Summary

VENJAY AUTOMATION started in 2009 by a technocrat with an abundant international experience, We are basically manufacturer of Industrial Automation [ PLC SCADA AND DCS] . We give hands on training to students who are willing to pursue their carrier in Automation.

## **Experience**

Venjay Institute of Automation Training Coordinator June 2016 - Present (6 years 8 months) Bangaon Area, India

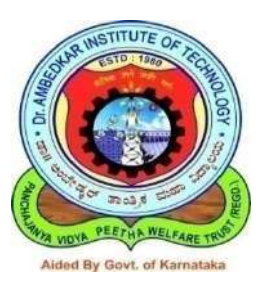

**Dr. AMBEDKAR INSTITUTE OF TECHNOLOGY** 

(An Autonomous Institute, Affiliated to VTU, Belgaum) Outer Ring Road, Mallathalli, Bangalore-560056.

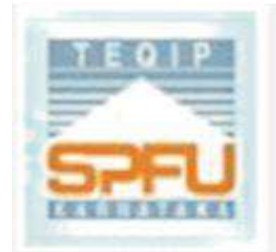

## **CERTIFICATE OF PARTICIPATION**

...............sem has attended Two Days Finishing school Training program on "Industrial and **Process Automation**" held on  $16<sup>th</sup>$  &  $17<sup>th</sup>$  Feb 2017, organized by the Department of **Instrumentation Technology under TEQIP-II.** 

Prof G.Devaraju Dept. of IT Coordinator

Prof. Soumya B.S Dept. of IT Coordinator

Dr. M. Meenakshi **Prof & Head, IT Chief Coordinator**  Dr. C. Nanjundaswamy Principal

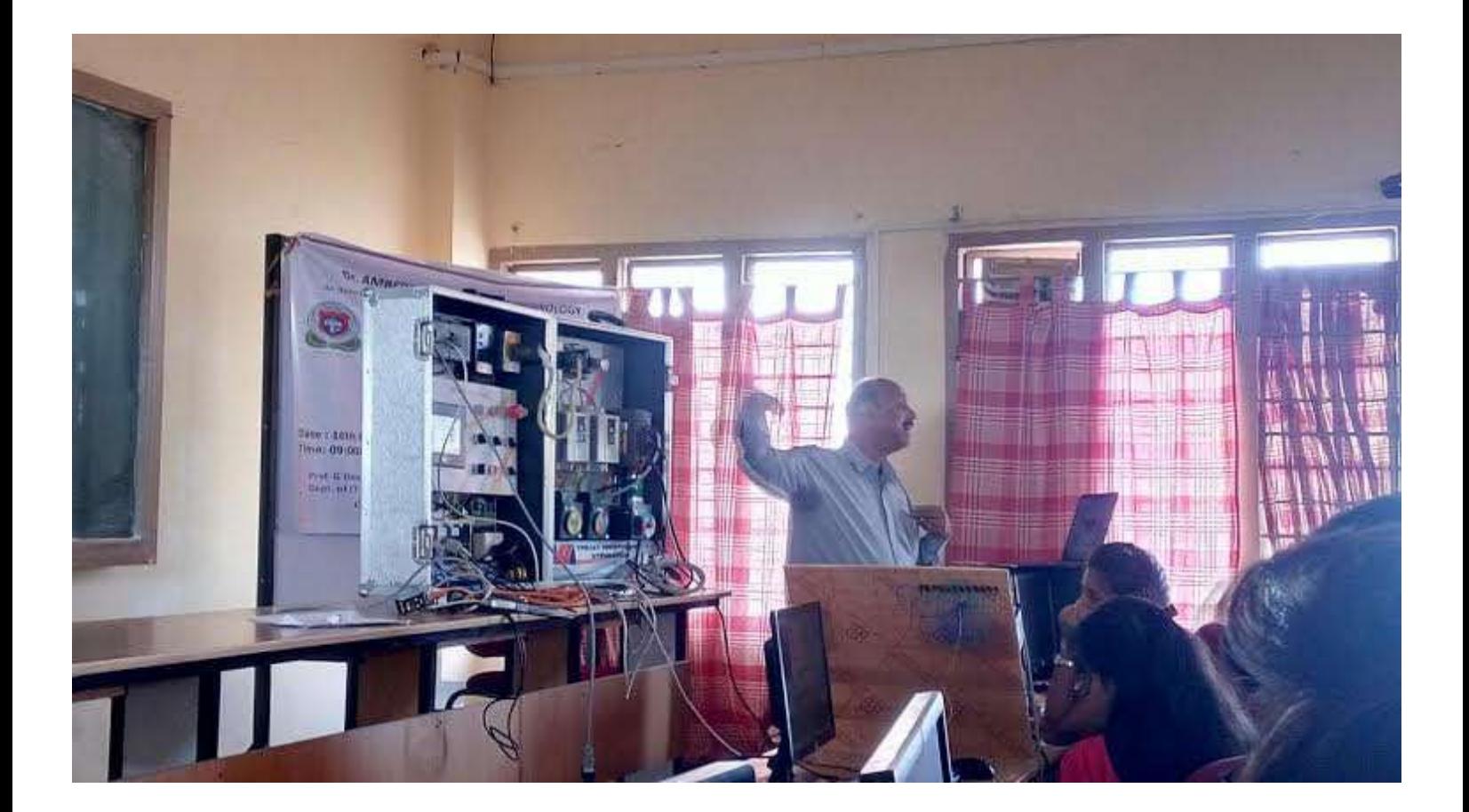

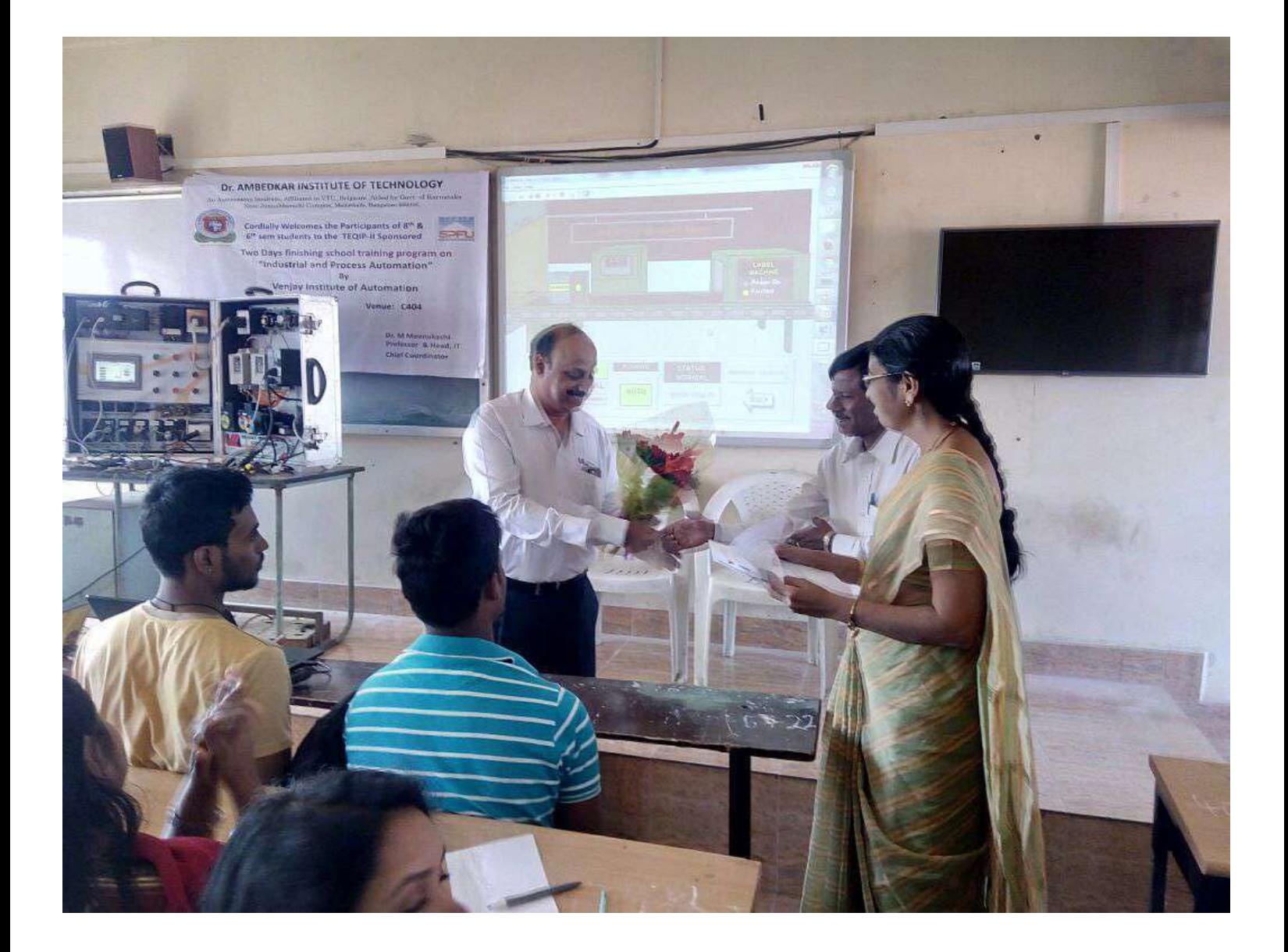

#### **Chief Patrons**

Sri. S. Mariswamy, Chairman, PVPWT Sri. A. R. Krishnamurthy, Managing Trustee / Secretary, PVPWT Sri. P. L. Nanjundaswamy, Treasurer, PVPWT Dr. S. Chinnaswamy, Trustee, PVPWT Sri. S. Shivamallu, Trustee, PVPWT Dr. M. Mahadeva, Trustee, PVPWT

#### **Patrons**

Dr. C. Nanjundaswamy, Principal. Dr. M.N. Hegde, Dean Academic. Dr. B. Ravindra HOD, ME, TEQIP Coordinator.

## **Chief Coordinator**

Dr.M.Meenakshi Prof. & Head, Dept. of EI

## **Coordinators**

1.G Devaraju, Asso. Prof, Dept .of EI 2.B. S Soumya, Asst. Prof, Dept .of EI

## **Organizing Committee**

Faculty Department of EIE

## **Address for Communication/ Registration**

Dr.M.Meenakshi Prof. & Head. Dept.of EI Ph.no.9480494025 Email:meenakshi mbhat@yahoo.com

#### **Resource Persons**

- 1. Mr. Bhanu Prakash R Scientific advisor Science4u Analytics And Research Solutions Pyt. Ltd
- 2. Ms Manjula J, software trainer Science4u Analytics And Research Solutions Pvt. Ltd

## **Course Contents**

- In-depth discussion on a specific topic important to Industrial Analytical Instrumentation and their Data Analytics in general
- Concentrate on emerging research and current trends applied in the field of analytical techniques
- provide updated information on key  $\bullet$ issues that are concerned with Chemometrics to participants

## **Registration Fees: Nil**

Who can attend: The final year students and faculty of department of electronics and Instrumentation engineering.

## Outcome of the program

Participants will acquire knowledge about Chemometrics software and their use in Instrumentation and Electronics industries

## **Certification**

Certificate of participation from the department of Electronics & Instrumentation Engineering Will be issued to all the participants. Attendance is mandatory for all the sessions on all days.

## Dr. Ambedkar Institute of Technology

(An Autonomous Institute Affiliated to VTU) Bangalore-560056

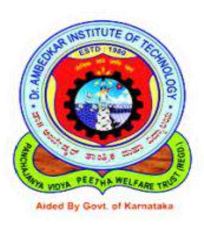

Two days finishing school training program  $On$ 

"Smart Sensors and Analytical Instrumentation in Industrial MSPC and **Business Analytics"** 

#### $26^{th}$  and  $27^{th}$  March 2018

**Under Technical Education Ouality** Improvement Programme (TEQIP-III)

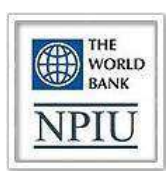

**Chief Coordinator** Dr. M Meenakshi

Organized by Department of Electronics & Instrumentation **Engineering** Dr. Ambedkar Institute of Technology Mallathahalli, Near Jnanabharathi Campus

Bangalore, 560056, Karnataka, India

Dr. Ambedkar Institute of Technology Mallathahalli, Near Jnanabharathi Campus Bangalore, 560056, Karnataka, India

Two days finishing school training program  $On$ 

#### "Smart Sensors and Analytical **Instrumentation in Industrial MSPC and Business Analytics"**

 $26<sup>th</sup>$  and  $27<sup>th</sup>$  March 2018

**Under Technical Education Ouality** Improvement Programme (TEQIP-III)

#### **Registration Form**

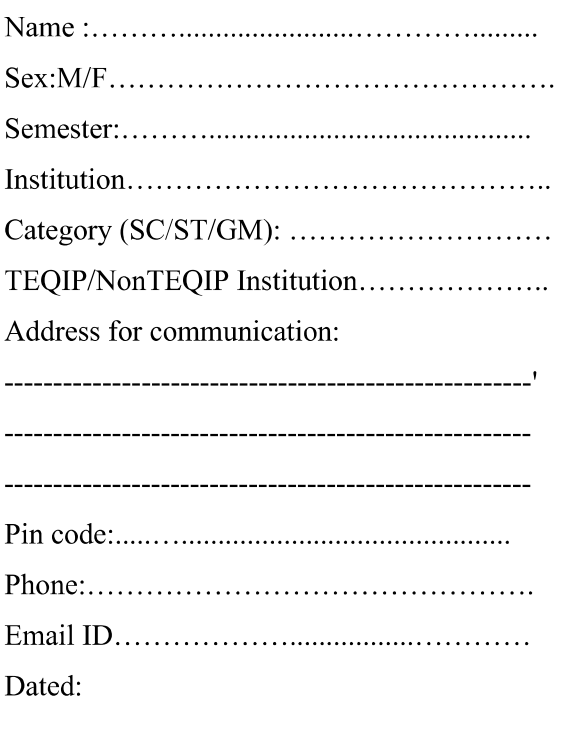

Signature of Applicant

Signature of the HOD/Principal

#### **About the Institution**

Dr.Ambedkar Institute of Technology was founded by Late Sri. M H Jayaprakash Narayan, in the year 1980 on the ideals of the great Bharatha Rathna Dr. B.R. Ambedkar, whose life was a saga of learning and uplifting the down trodden of the society. The Institution is one of the premier Government of Karnataka grant-inaid, Managed by Panchajanya Vidya Peetha Welfare Trust, Branches (PVPWT) approved by AICTE, Autonomous Institution affiliated to VTU, Belagavi. The Institution offers ten undergraduate, eight postgraduate programmes (PG) of engineering, the PG Programmes MBA, MCA and MSc (Engg.) by research/Doctoral Programmes.

The institute is one of the beneficiaries of the World Bank Assistance under Technical Education Ouality Improvement Programme (TEQIP III) through Government of India. The Institute has ISO 9001:2008 certification and all programmes are accredited by NBA, New Delhi.

#### Venue:

Seminar Hall A406 Computer lab, Dept. of EI, Dr. Ambedkar Institute of Technology, Bangalore  $-560056$ 

#### **About the Department**

Department of Instrumentation Technology was started in the year 1986 and has well equipped laboratories to meet the needs of curriculum as well as Research activities. The department is recognized as research center under VTU Belgaum. The department has well qualified and dedicated faculties to impart fundamental and applied knowledge in the field of controls, Instrumentation, Signal Processing, Biomedical, Embedded Systems etc

#### **About the Training Program**

The purpose of this program is to provide students with an opportunity for an in-depth discussion on a specific topic important to Industrial Analytical Instrumentation and their Data Analytics in general. It also helps to concentrate on emerging research and current trends applied in the field of analytical techniques. This workshop focuses on bridging the gap between the industry and academics and it also gives an idea about what is expected from the academicians by the industry.

The topics will be delivered by recognized experts who are well versed in the latest developments of analytical field. The workshop will provide updated information on key issues that are concerned with Chemometrics to participants

# Dr. AMBEDKAR INSTITUTE OF TECHNOLOGY

An Autonomous Institute, Affiliated to VTU, Belgaum, Aided by Govt. of Karnataka Near Jnanabharathi Campus, Mallathalli, Bangalore-560056.

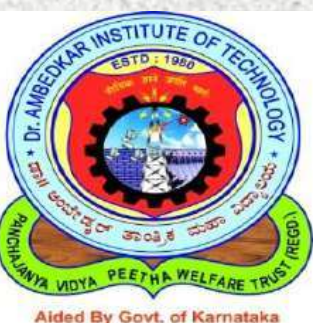

**Cordially Welcomes the Participants of 8th** semester students to the TEQIP-III Sponsored

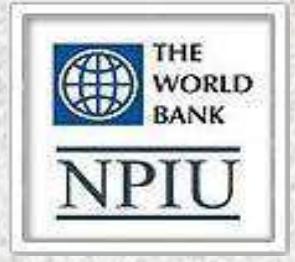

**Two Days Finishing School Training Program on** "Smart Sensors/Analytical Instrumentation in **Industrial MSPC and Business Analytics" BV Science4u Analytics and Research Solutions Pvt. Ltd.** Date: 27<sup>th</sup> & 28<sup>th</sup> March 2018 **Venue: Seminar Hall-A406,** Time: 9:00AM - 4.30 PM Dr.AIT **Chief Coordinator** 

**Coordinators** 

**G.Devaraju Assoc. Professor Dept. of EIE Soumya B.S** Asst. Professor Dept. of EIE

Dr. M. Meenakshi Professor & Head, Dept. of EIE

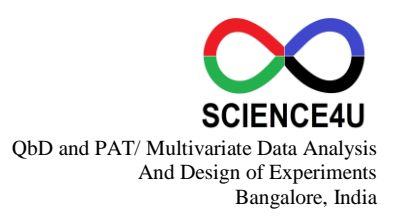

#### **SCIENCE4U ANALYTICS AND RESEARCH SOLUTIONS PVT. LTD.**

#### **Workshop Agenda**

#### **Smart Sensors and Analytical Instrumentation in Industrial MSPC and Business Analytics**

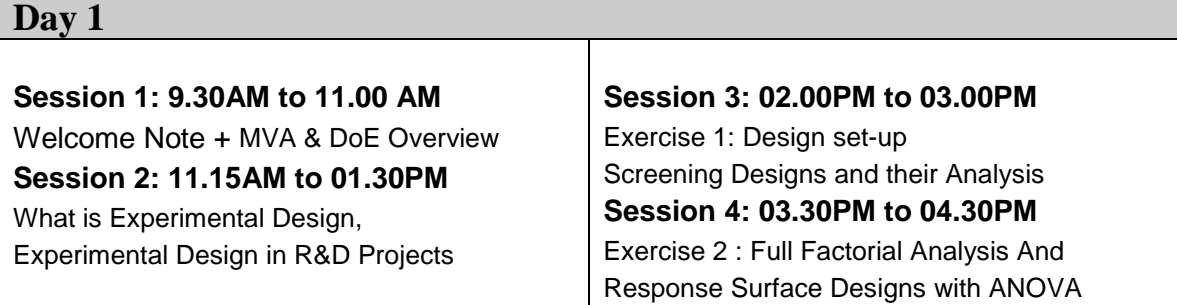

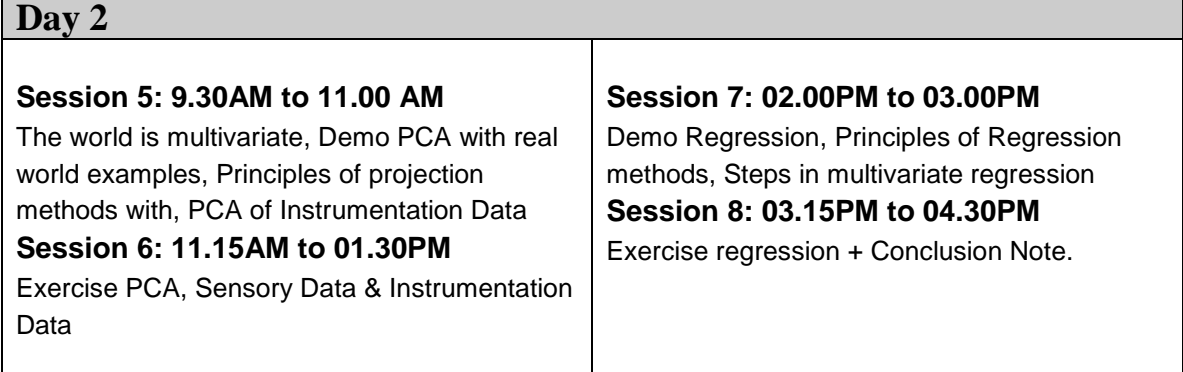

## www.science4u.co.in

г

#### **INDUSTRIAL PERSPECTIVES IN ANALYTICAL METHODS AND TRAINING ON CHEMOMETRICS**

The purpose of workshop is to provide students with an opportunity for an in-depth discussion on a specific topic important to Industrial Analytical Instrumentation and their Data Analytics in general. It also helps to concentrate on emerging research and current trends applied in the field of analytical techniques. This workshop focuses on bridging the gap between the industry and academics and it also gives an idea about what is expected from the academicians by the industry.

Chemometrics means performing calculations on measurements of chemical data. The common usage of the word refers to using linear algebra calculation methods to make either quantitative or qualitative measurements of chemical data and primarily spectra. The software is used in a range of industries and research for Exploratory Data Analysis, Descriptive Statistics, Regression Analysis, Classification & Prediction and Design of Experiments.

The topics will be delivered by recognized experts who are well versed in the latest developments of analytical field. The workshop will provide updated information on key issues that are concerned with Chemometrics to participants. The workshop will have presentations and demonstrations on Chemometrics software and their use in Instrumentation and Electronics industries.

#### **About SCIENCE4U Analytics and Research Solutions Pvt. Ltd:**

SCIENCE4U is providing services and solutions in the field of Analytical Instrumentation and data analytics to many industries who are also the leading players in their respective domains like Food, Agriculture, Pharma, LifeSciences, Cosmetics, Personal Health Care, Oil & Gas, Energy etc… The companies seek solutions in implementing and running an optimized automated process to produce products that are more stable and cost effective. SCIENCE4U with provides assistance to such companies by implementing a complete MSPC(Multivariate Statistical Process Controls) in place with is basically a combination of Analytical instrumentation, Process engineering and Statistical modeling of the process for feedback and feed forward control applications.

#### **Speaker Profile:**

1. Mr. Bhanu Prakash R, Scientific Advisor, SCIENCE4U Analytics and Research Solutions Pvt. Ltd., Bangalore, India.

Brief bio:

Instrumentation & Electronics Engineer, Expert in Applied Statistics for industries and expert in International business having and industry experience of over 20 years during which have worked with leading scientific software products companies like MATLAB, SPSS, SigmaPlot, PeakFit, SYSTAT and CAMO. Have worked with Chemometrics company CAMO for more than 12 years and in the field of Chemometrics for more than 15 years during which have provided training's and expert consulting services to many industries, universities and institutes.

Now at SCIENCE4U working as one of the key members of the QbD (Quality Based Design) & PAT (Process Analytical Technologies) team mostly involved with Analytical Instrumentation / Spectroscopic methods like NIR, RAMAN and hyperspectral imaging systems that uses chemometrics for various applications.

2. Mrs. Manjula J, Managing Director, SCIENCE4U Analytics and Research Solutions Pvt. Ltd., Bangalore, India.

#### Brief bio:

Electronics and Communications Engineer, Expert in Applied Statistics for industries and expert in International business having and industry experience of over 15 years during which have worked with leading Business Solutions providing companies like in the field of BFSI and Market Research.

Now at SCIENCE4U working as one of the key members of the QbD (Quality Based Design) & PAT (Process Analytical Technologies) team mostly involved with Analytical Instrumentation / Spectroscopic methods like NIR, RAMAN and hyperspectral imaging systems that uses chemometrics for various applications.

3. Mr. Nandish M, Senior Executive – Technical, SCIENCE4U Analytics and Research Solutions Pvt. Ltd., Bangalore, India.

#### Brief bio:

Instrumentation & Electronics Engineer, having a Masters in Electronics and Communications is an expert in Applied Statistics for various industries in Food , Pharma, Oil & Gas industries and having a industry experience of over 08 years during which have worked with leading industries like Reliance Telecom, Marico Ltd. and Reliance Jio Networking.

Now at SCIENCE4U working as one of the key members of the QbD (Quality Based Design) & PAT (Process Analytical Technologies) team mostly involved with Analytical Instrumentation / Spectroscopic methods like NIR, RAMAN and hyperspectral imaging systems that uses chemometrics for various applications.

## **Dr.Ambedkar Institute of Technology, Bangalore Department of Electronics and Instrumentation Engineering**

Attendance of 8<sup>th</sup>sem students for Finishing school training program "Smart Sensors / Analytical Instrumentation in Industrial MSPC **and Business Analytics" on 26th and 27th March 2018** By Science4u Analytics and Research Solutions Pvt. Ltd. Under TEQIP-III

## Sl no Student Name USN  $1.$  Akshatha S.K IDA14EI002 2. Alakananda B.G IDA14EI003 3. Anagha Shree Pravallika A IDA14EI004 4. Anusha J A IDA14EI006 5. Ashoka M IDA14EI007 6. Ashwini Ramachandra Naik IDA14EI008 7. Chithra I Patil IDA14EI009 8. Chandra babu S IDA14EI011 9. Devraj 1DA14EI012 10 Harathi R IDA14EI013 11. Hemavathi. S IDA14EI015  $12$  Idayath A  $\vert$  IDA14EI016 13 K. Pratheek Parasam IDA14EI017 14 Livedhan 14. 2010 15. Madhu R Kittur IDA14EI021 16. Mohamed Nadeem H IDA14EI024 17 Elangovan N IDA14EI026 18. Nalini M.C IDA14EI027  $19$  Pavan J IDA14EI029 20 Rachana C Shekar IDA14EI030 21. Rakshith G.B IDA14EI032

## **STUDENTS REGISTRATION Date: 27/03/2018**

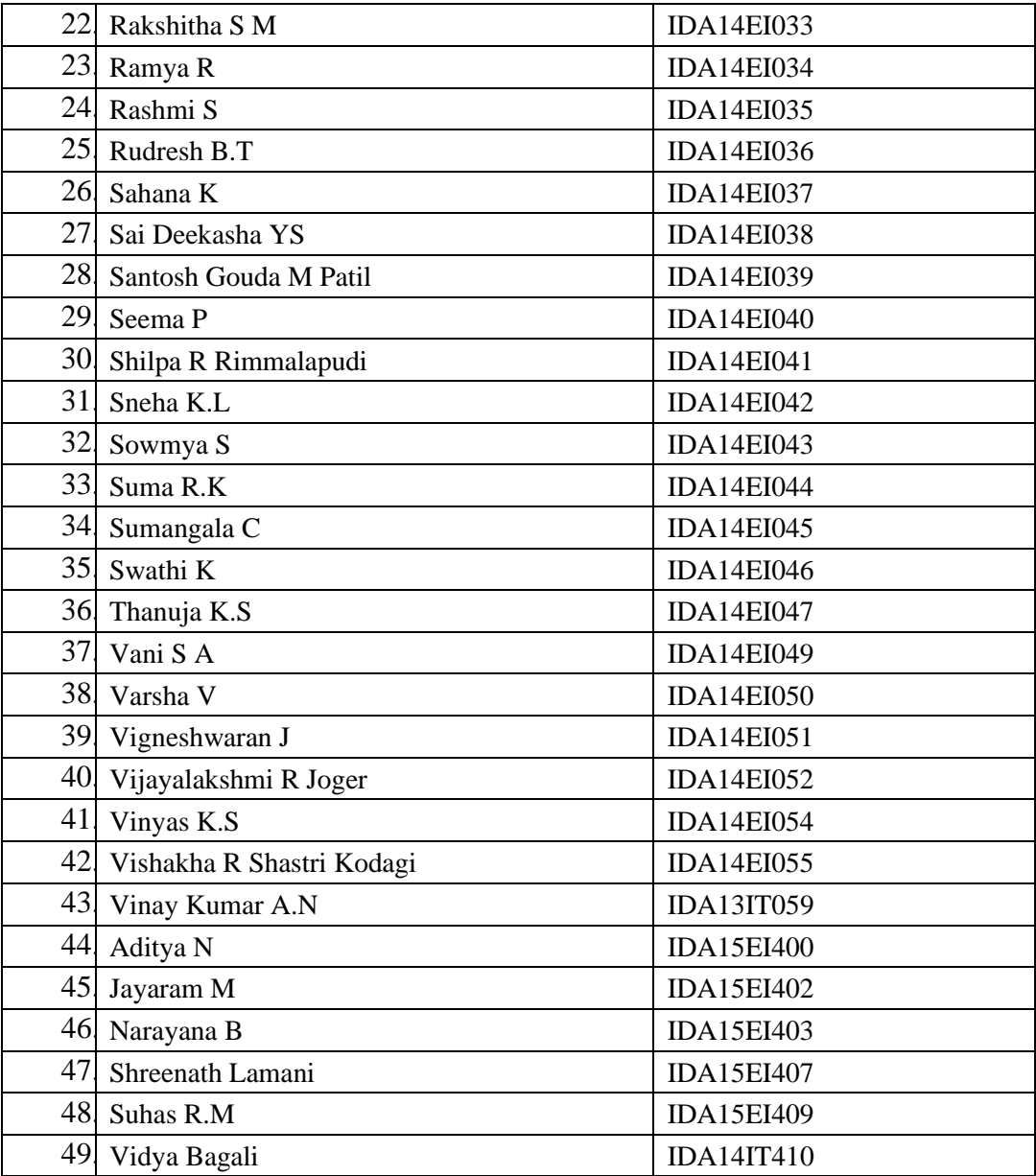

#### **Dr. Ambedkar Institute of Technology**

(An Autonomous Institute Affiliated to VTU) Bangalore-560056

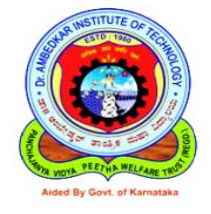

#### A report on Two days finishing school training program

on

#### **"Smart Sensors and Analytical Instrumentation in Industrial MSPC and Business Analytics"**

**26th and 27th March 2018**

Under Technical Education Quality Improvement Programme (TEQIP-III)

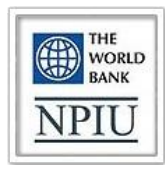

#### **Coordinators Chief Coordinator**

**1.** G. Devaraju Assoc. Professor, Dept. of EIE, Dr. AIT Dr. M Meenakshi

**2.** B.S. Soumya Asst. Professor, Dept. of EIE, Dr.AIT Prof. & Head, Dept. of EIE

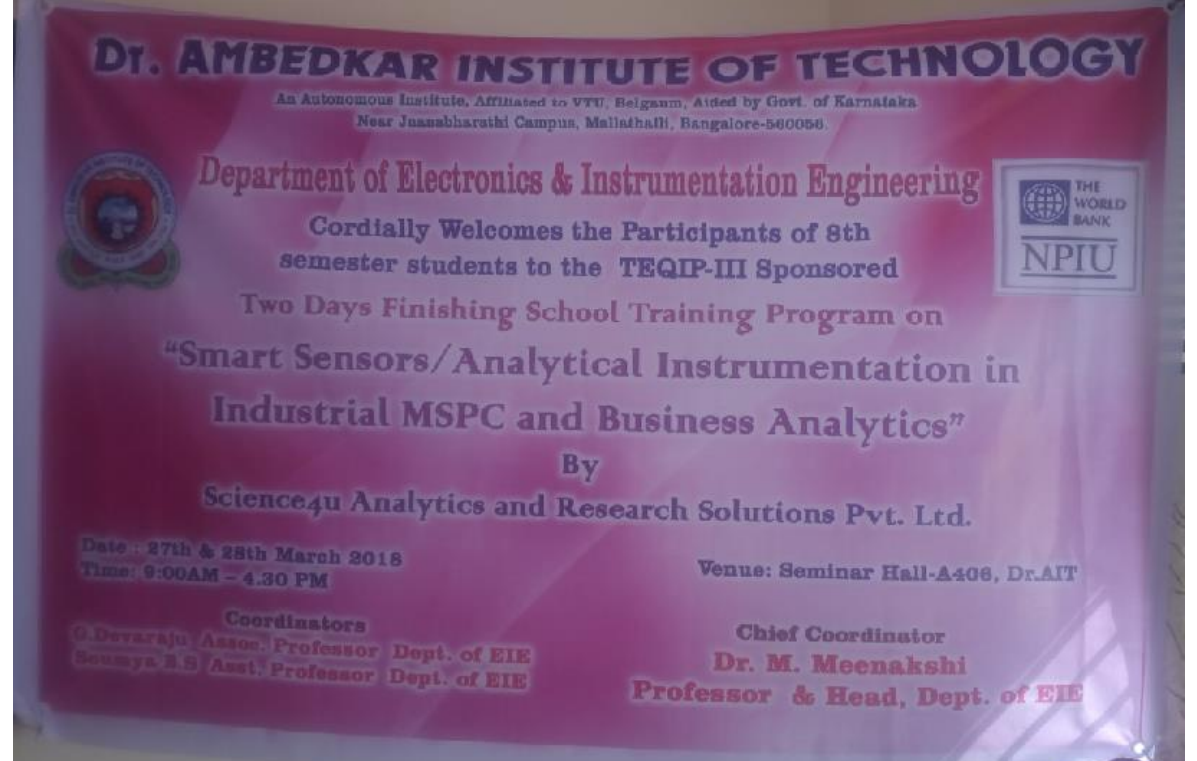

The training program started with the inauguration function. All the guest and participants were welcomed by the Dr. M. Meenakshi, HOD, Dept. of EIE. The gathering was addressed by Dr. M.N Hegde, Dean Academic, Dr.AIT. key note address was given by the guest Mr. Bhanu Prakash R,Scientific advisor, Science4u Analytics And Research Solutions Pvt. Ltd, Bangalore.

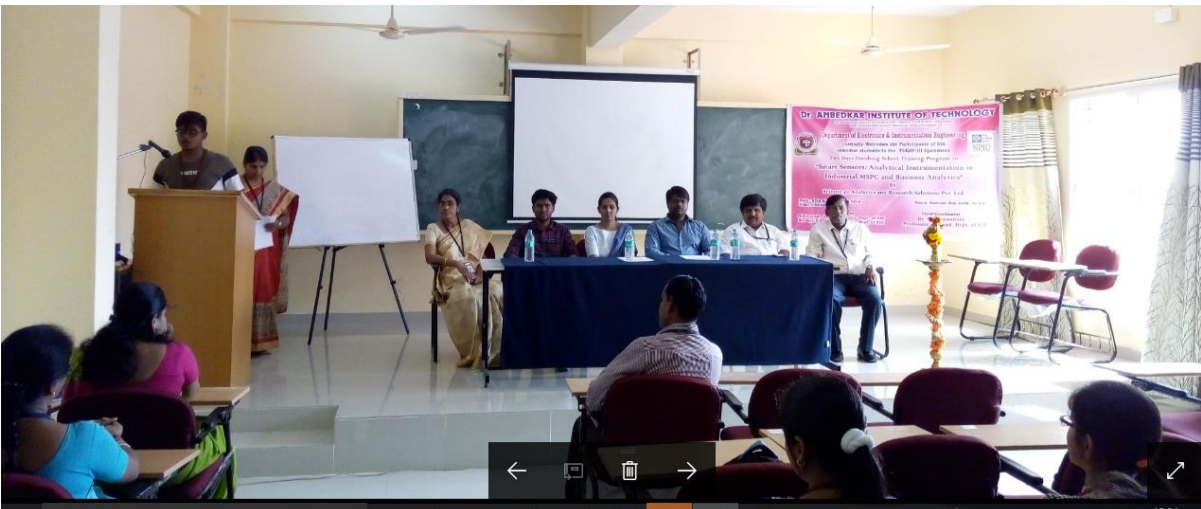

Photo: Inauguration function.

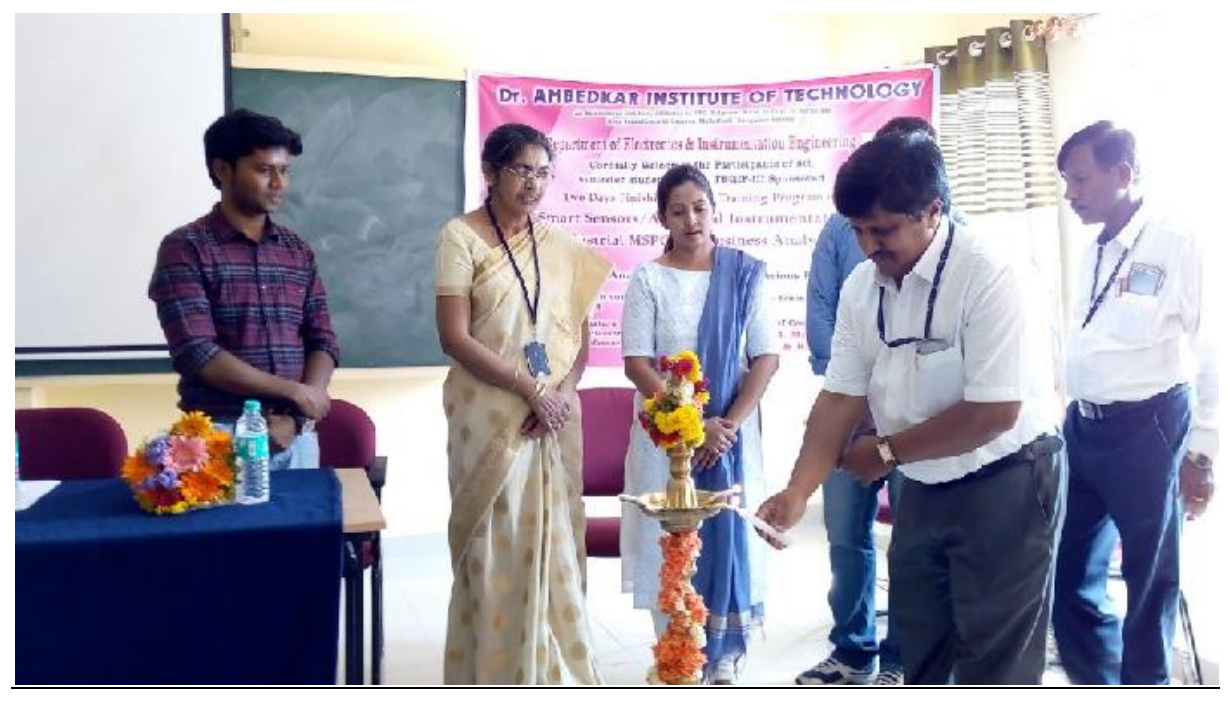

Photo: lighting the lamp by the dignitaries

## **SESSION 1**

## **INTRODUCTION TO MSPC**

**Multivariate statistical process control (MSPC)** is one of the most popular data-based **methods** for **process monitoring** and is widely used in various industrial areas. Effective

routines for **process monitoring** can help operators to run industrial **processes** efficiently at the same time as maintaining high product **quality**.

## **MULTIVARIATE ANALYSIS**

**Multivariate analysis** (MVA) is based on the statistical principle of **multivariate** statistics, which involves observation and **analysis** of more than one statistical outcome variable at a time.**Multivariate analysis** is a set of techniques used for **analysis** of data sets that contain more than one variable, and the techniques are especially valuable when working with correlated variables.

#### **MULTIVARIATE TECHNIQUES**

- $\triangleright$  Initial step Data quality
- $\triangleright$  Multiple Regression Analysis.
- Logistic Regression Analysis.
- Discriminant Analysis.
- $\triangleright$  Multivariate Analysis of Variance (MANOVA).
- $\triangleright$  Factor Analysis.
- $\triangleright$  Cluster Analysis.
- $\triangleright$  Principle Component Analysis.

## **CALIBRATION AND VALIDATION OF MODEL**

**Model validation** is defined as the set of processes and activities intended to verify that models are performing as expected, in line with their design objectives, and business uses.

**Model calibration** is the process of adjustment of the **model** parameters and forcing within the margins of the uncertainties to obtain a **model** representation of the processes of interest that satisfies pre-agreed criteria.

## **SESSION-2&3**

## **TERMS USED IN MSPC:**

## **1.MULTIPLE REGRESSION ANALYSIS:**

**Multiple regression** analysis is a statistical technique that uses several explanatory variables to predict the outcome of a response variable. The goal of **multiple regression** is to **model** the relationship between the explanatory and response variables.

## **2.LOGISTIC REGRESSION ANALYSIS:**

Logistic regression is a statistical method for analyzing a dataset in which there are one or more independent variables that determine an outcome. The outcome is measured with a dichotomous variable (in which there are only two possible outcomes).

#### **3.DISCRIMINANT ANALYSIS:**

**Discriminant analysis** is a statistical method that is used by researchers to help them understand the relationship between a "dependent variable" and one or more "independent variables." A dependent variable is the variable that a researcher is trying to explain or predict from the values of the independent variables.

#### **4.MULTIVARIATE ANALYSIS OF VARIANCE:**

**Multivariate analysis of variance** (**MANOVA**) is simply an **ANOVA** with several dependent variables. **ANOVA** tests for the difference in means between two or more groups, while **MANOVA** tests for the difference in two or more vectors of means.

## **5.FACTOR ANALYSIS AND CLUSTER ANALYSIS:**

**Factor analysis** is a technique that is used to reduce a large number of variables into fewer numbers of **factors**. This technique extracts maximum common variance from all variables and puts them into a common score. As an index of all variables, we can use this score for further **analysis**.

**Cluster analysis** or **clustering** is the task of grouping a set of objects in such a way that objects in the same group are more similar to each other than to those in other groups.

#### **6.PRINCIPLE COMPONENT ANALYSIS:**

**Principal component analysis** (**PCA**) is a statistical procedure that uses an orthogonal transformation to convert a set of observations of possibly correlated variables into a set of values of linearly uncorrelated variables called principal components.

#### **7.REGRESSION MODELING:**

A frequently applied statistical technique that serves as a basis for studying and characterizing a system of interest, by formulating a mathematical **model** of the relation between a response variable, y and a set of q explanatory variables x1, x2, … xq.The block diagram for spring balance technology is shown below:

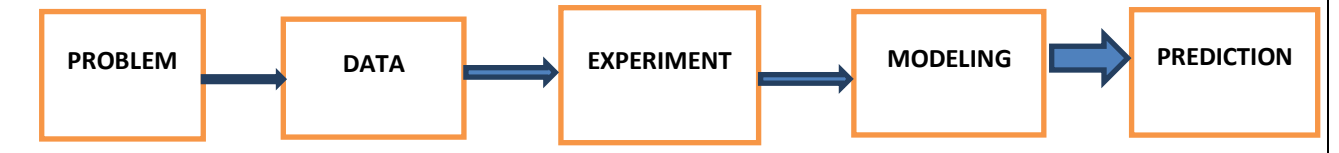

**Commonly used regression types are:**

#### **1.linear regression:**

In statistics, **linear regression** is a **linear** approach for modelling the relationship between a scalar dependent variable y and one or more explanatory variables (or independent variables) denoted X.

A **linear regression** line has an equation of the form  $Y = a + bX$ , where X is the explanatory variable and Y is the dependent variable. The slope of the line is b, and a is the intercept (the value of y when  $x = 0$ ).

#### **2.Multiple regression:**

**Multiple regression** is an extension of simple **linear regression**. It is used when we want to predict the value of a variable based on the value of two or more other variables. The variable we want to predict is called the dependent variable (or sometimes, the outcome, target or criterion variable).The general purpose of **multiple regression** (the term was first used by Pearson, 1908) is to learn more about the relationship between several independent or predictor variables and a dependent or criterion variable.

The general polynomial equation for regression model is given below:

 $Y=b0+b1*x1+b2*x2+b3*x...$ 

In matrix terms, the **formula** that calculates the vector of coefficients in **multiple regression** is: b  $=(X'X)^{-1}X'y$ .

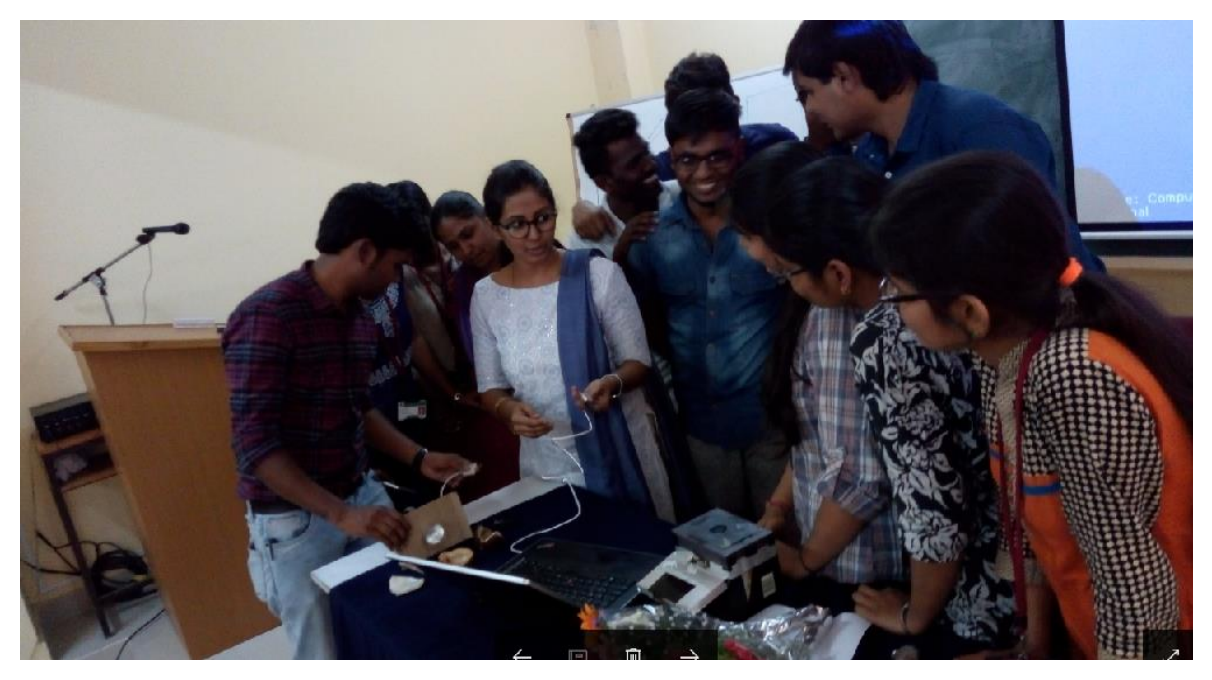

Photo: resource person guiding the students

## **SESSION -4 AND SESSION-5**

## **REGRESSION METHODS:**

The most commonly used regression methods are:

- A. Multiple linear regression.
- B. Principal component regression.
- C. Partial least square regression.

## **REGRESSION MODELINING STAGES:**

- A. **Calibration data**: Data used to build model between predictors and responses.
- B. **Validation data**: Data used to test how the model works for new data.
- C. **Prediction data**: Data without known response values.

## **DESIGN OF EXPERIMENTS(DOE):**

**Design of experiments** (DOE) is a systematic method to determine the relationship between factors affecting a process and the output of that process. In other words, it is used to find cause-and-effect relationships.This information is needed to manage process inputs in order to optimize the output.Stages of DOE Designed experiments are usually carried out in five stages planning, screening, optimization, robustness testing and verification.

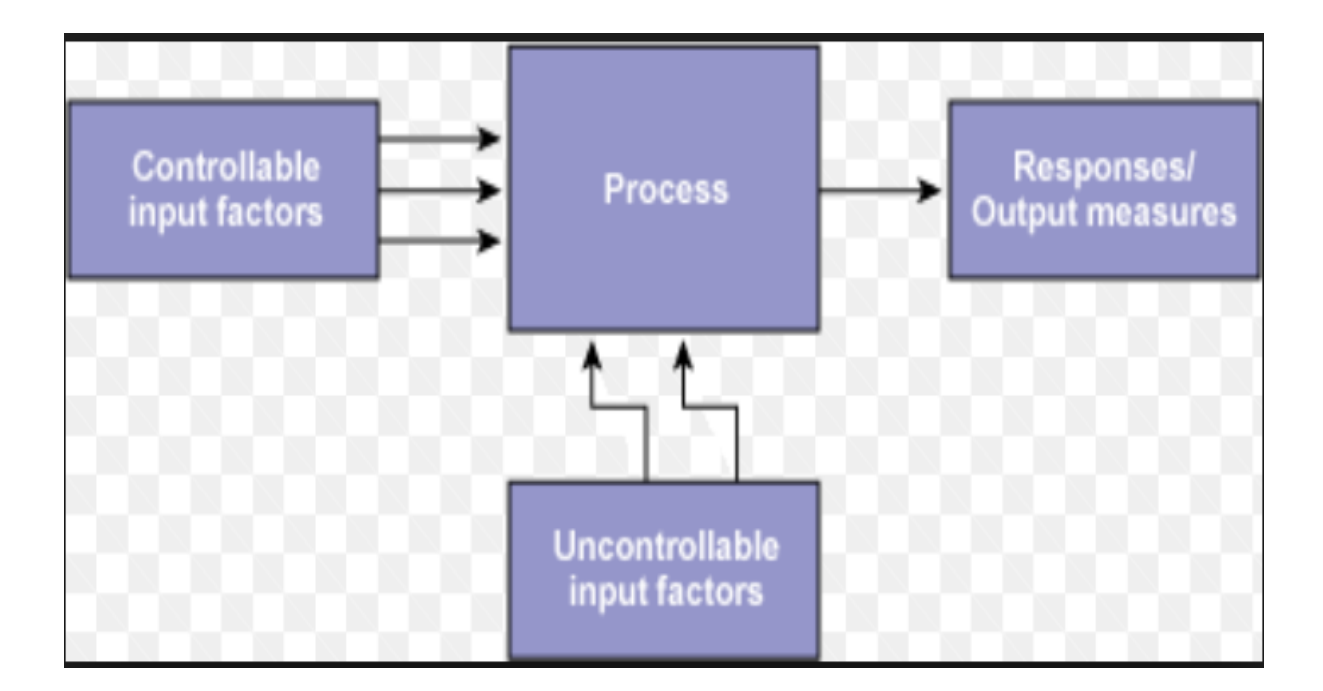

DOE Involves three stages namely:

1. Screening 2.Advanced screening 3.Optimization

#### **Screening:**

A **screening** design of experiment (**DOE**) is a specific type of a fractional factorial **DOE**.A **screening DOE** is practical when we can assume that all factors are known, and are included, as appropriate, in the experimental design.

## **Optimization :**

An act, process, or methodology of making something (such as a design, system, or decision) as fully perfect, functional, or effective as possible. specifically the mathematical procedures (such as finding the maximum of a function) are involved.

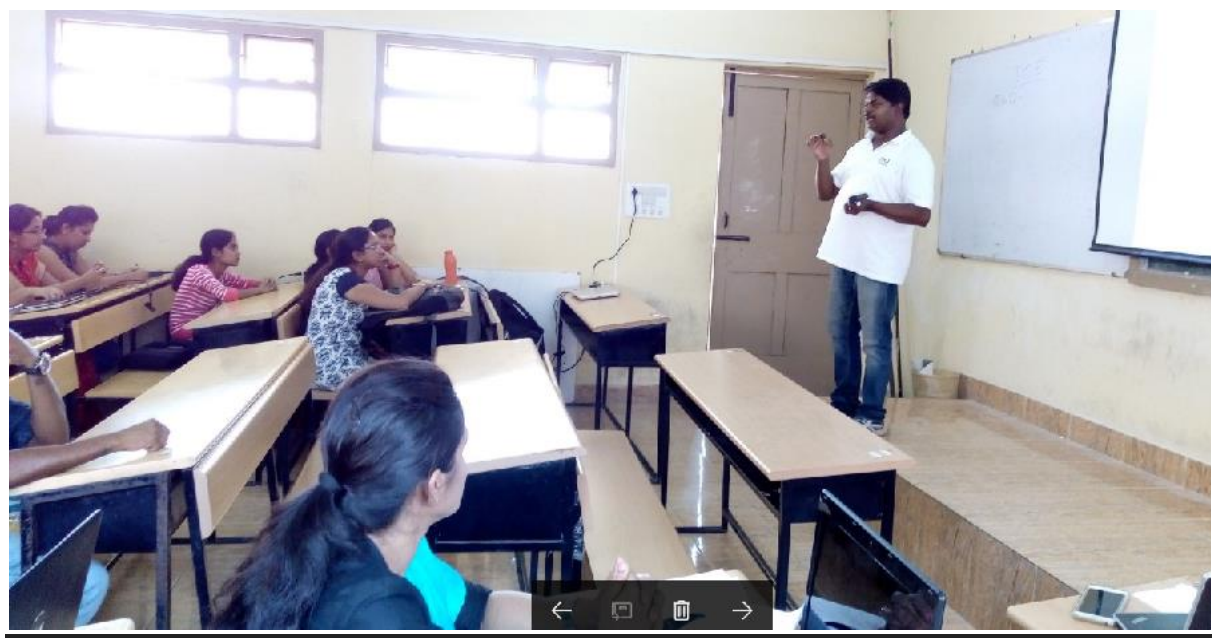

Photo: resource person delivering his lecture

## **SESSION 6&7**

## **SOFTWARE REQUIREMENTS :**

## UNSCRAMBLER X-CAMO SOFTWARE :

The **Unscrambler**® **X** is the first release of **CAMO Software's** new Generation **X** (GenX) family of products.Perform real time predictions from data obtained from laboratory or process equipment DLL **function** calls (32-bit only).The **Unscrambler software** includes exploratory data analysis, regression, classification and Design of Experiments tools.

## Feaures of unscrambler x-CAMO software is given below:

- 1. Powerful Multivariate Analysis methods, statistics & tests.
- 2. Advanced experimental designs with Design-Expert®.
- 3. Handles large data sets with faster, smarter & easier analysis.
- 4. Easy drag & drop data importing from Microsoft Excel.
- 5. Accepts data from a range of instruments & equipment.
- 6. Supports PCR and PLSR .

#### **Step no 1: Data file**

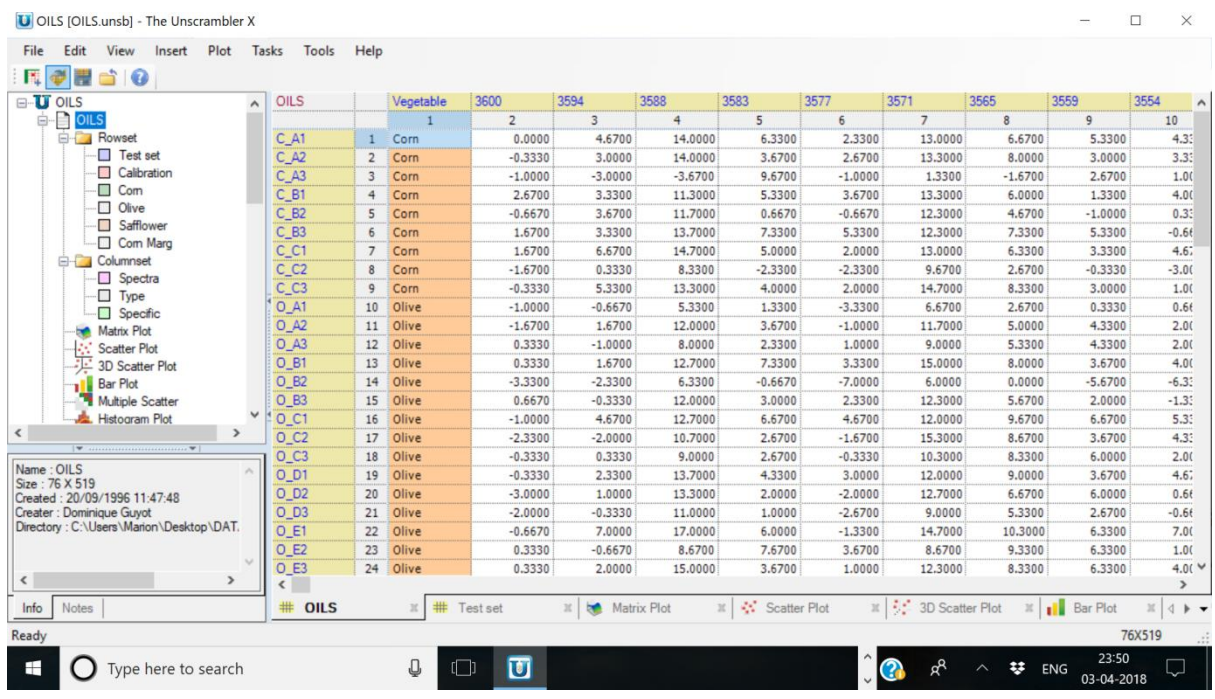

#### **Step no 2:Plotting matrix for a given data file.**

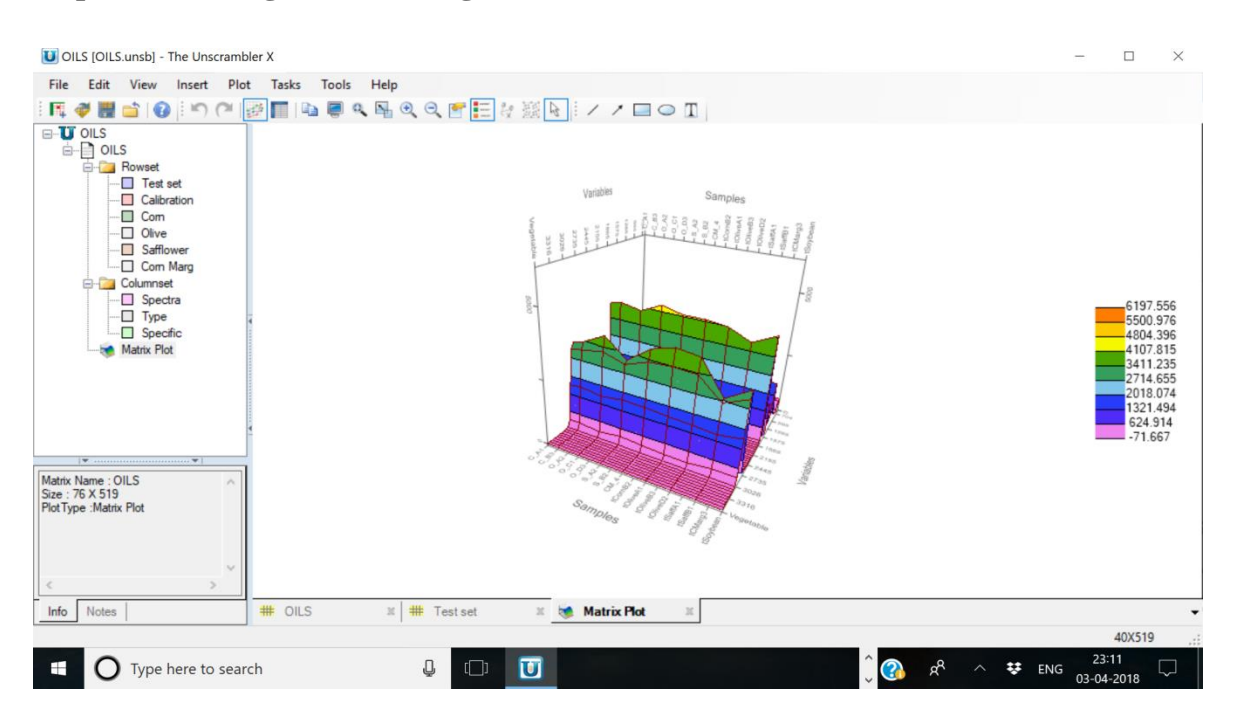

#### **Step no 3: Histogram plot for a given data file.**

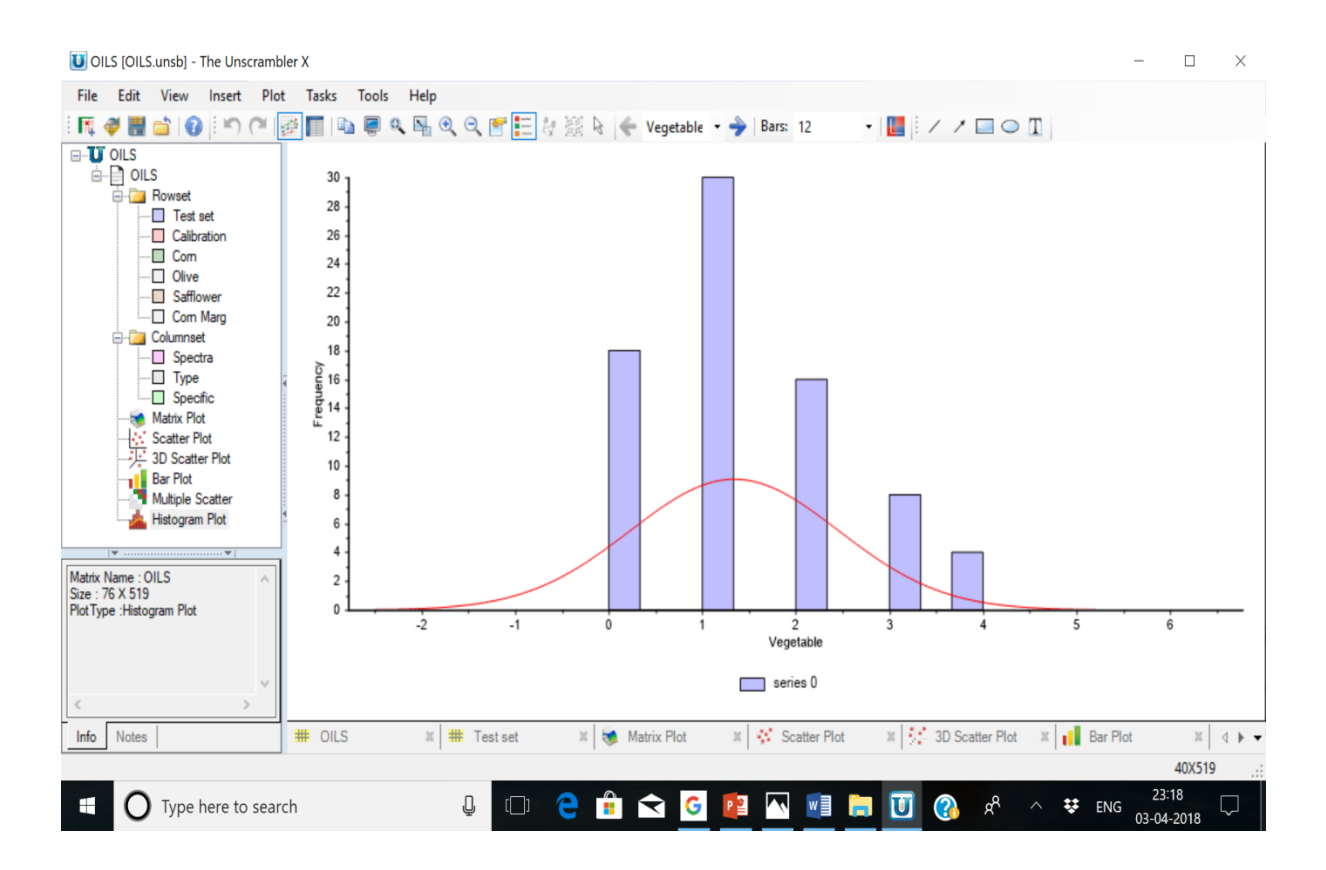

#### **Step no 4: Multiple scatter plot for a given data file.**

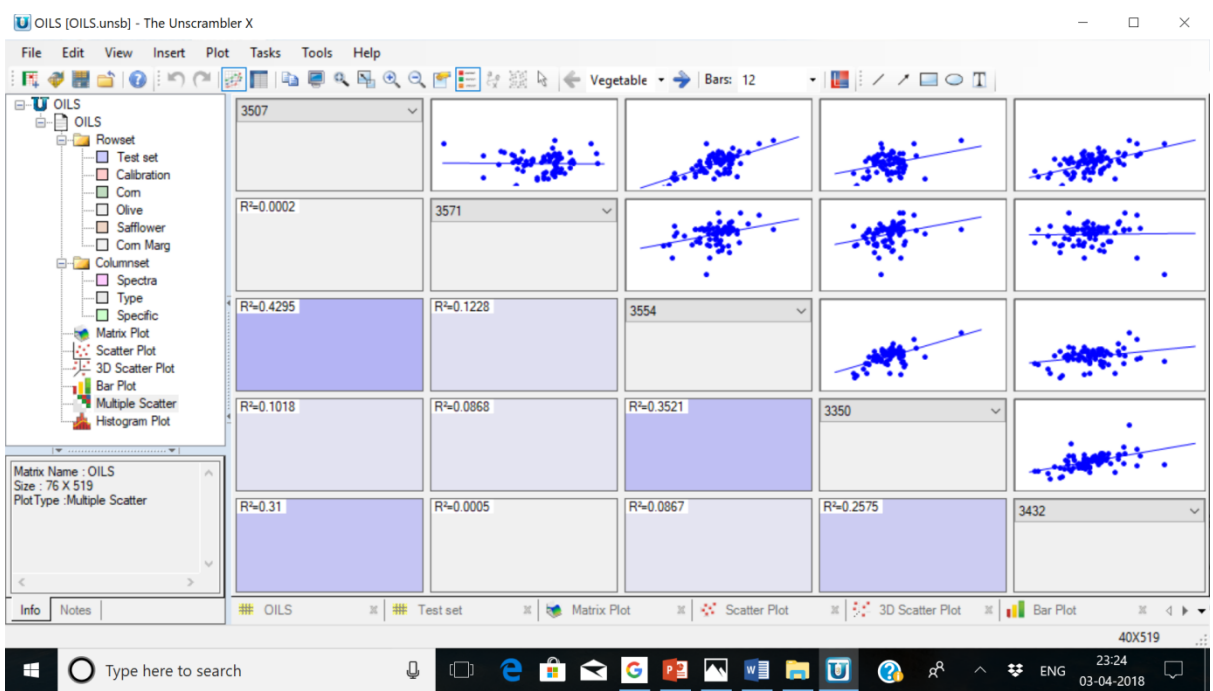

#### **Step no 5:PCA Model for a given data file.**

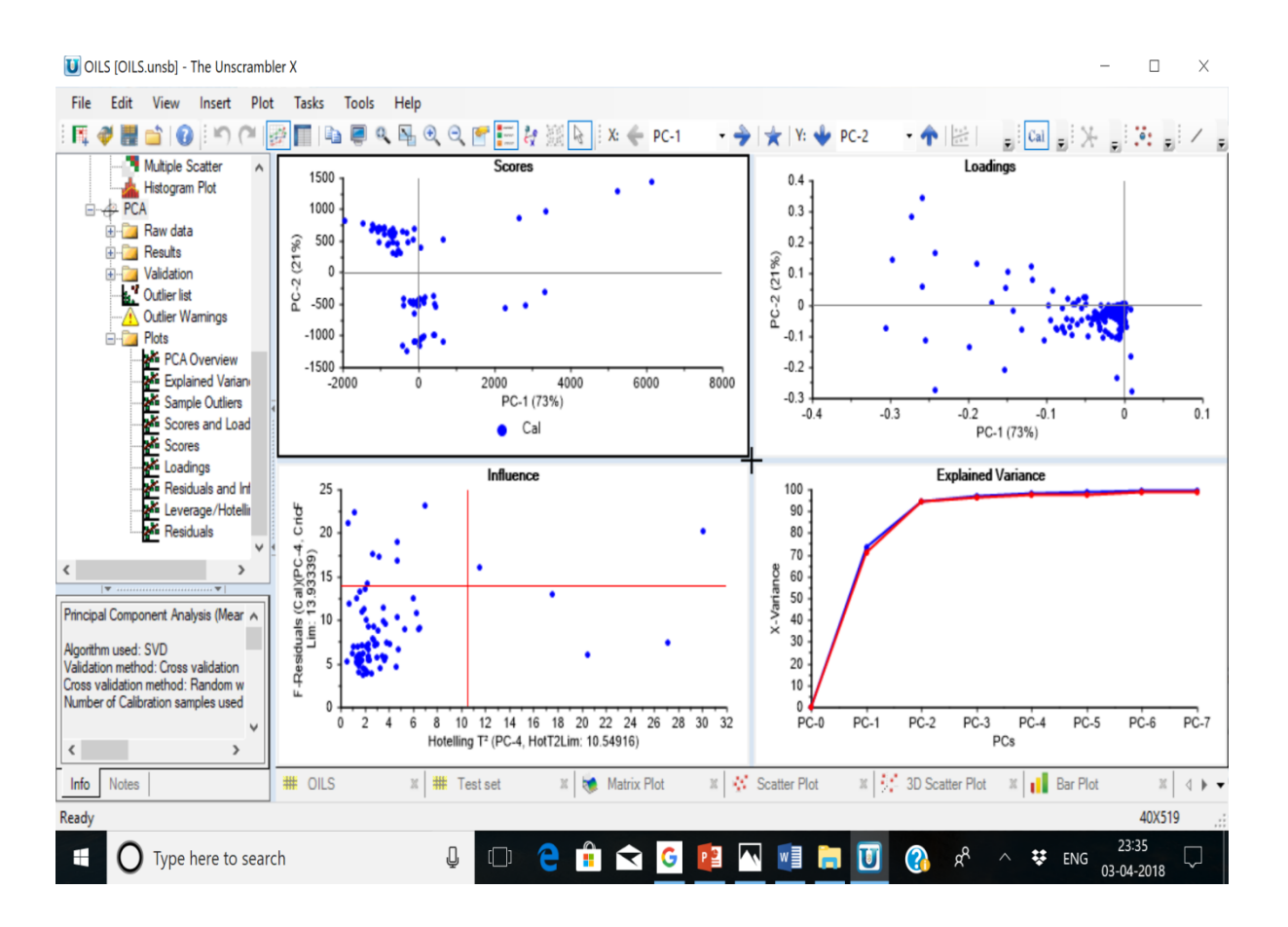

## **Step no 6: PLS Model for a given data file.**

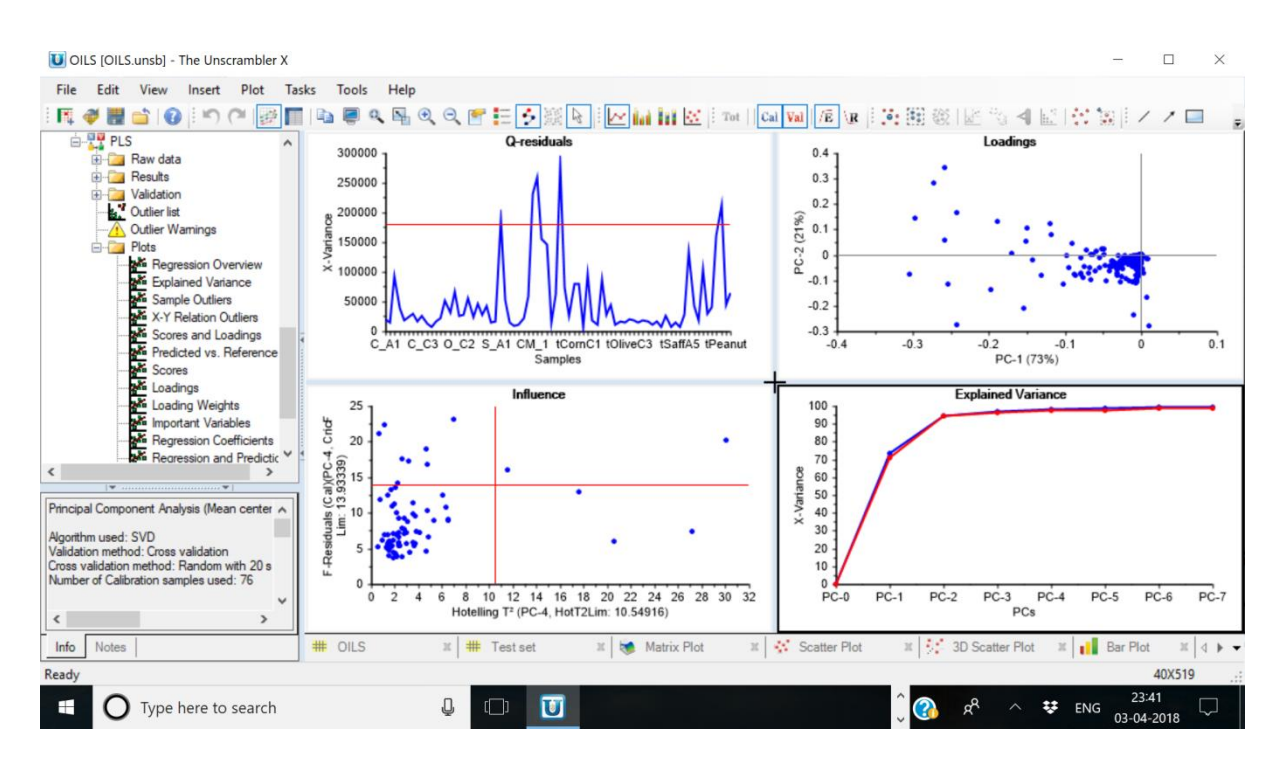

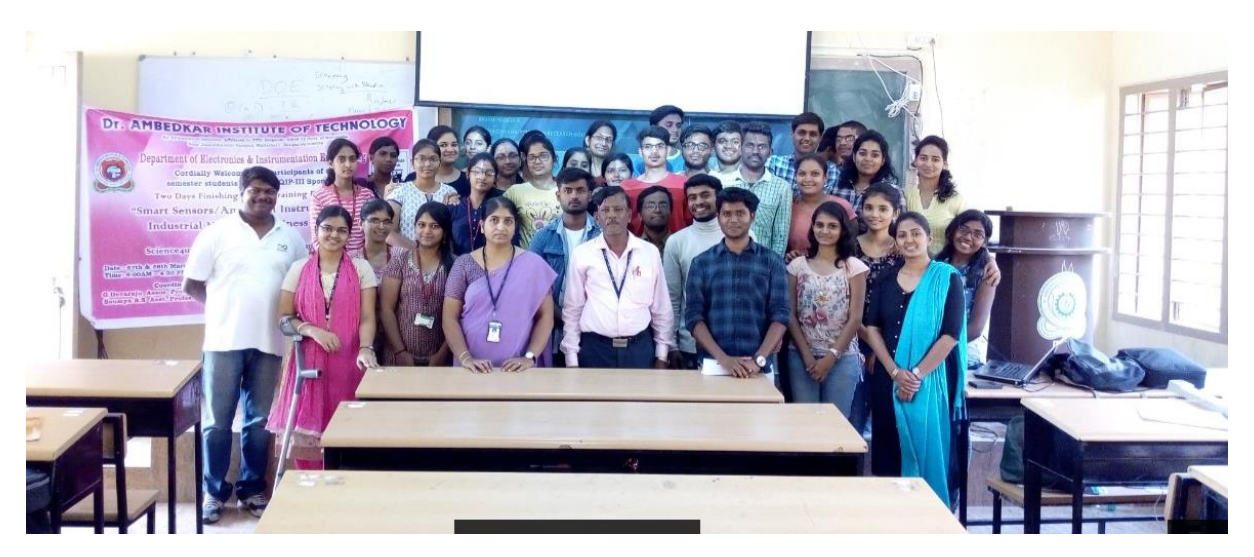

Photo: the recourse persons were formally thanked from the department.

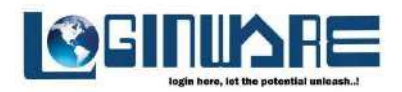

# **LOGINWARE GLOBAL LEARNING**

(A learning initiative by Loginware Softtec Pvt.Ltd)

**Proposal for** on campus workshop

ON

# "Design and Development Of IOT Based **Embedded System Using Raspberry Pi"**

## Organized by

Loginware Softtec Pvt. Ltd.

#40/163, 1st Floor, Opp. Bharathi Associates,

Boovanahalli, BM Bypass Road

Hassan, Karnataka

573201

25th to 29th September 2018

**Contact Details:** 

Web: www.loginwaresofttec.com

Email: info@loginwaresofttec.com

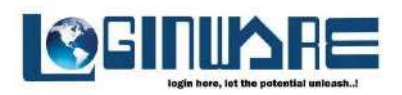

## A little about us:

Loginware Sofftec Pvt. Ltd. (A registered private limited company under Ministry of Corporate Affairs, Govt. of India) is knowledge-driven company that values cutting edge technology practices and provides comprehensive solutions to help our customers achieve their goals. Loginware is changing the world by changing the way knowledge can be shared. Loginware has the dedicated young minds striving to connect individuals with each other and with technology. We offer a wide array of solutions for a range of key verticals and horizontals with its excellent domain competencies in verticals such as Hardware, Firmware, Embedded and system software development and training. Our learning programs, whether designed for a global organization or an individual professional, help businesses close skills gaps and foster an environment of continuous talent development.

## Loginware Global Learning: (A learning initiative by Loginware Softtec Pvt. Ltd)

LGL is our flagship program to share the knowledge and build the vibrant learning network. We focus on sharing the knowledge and connecting the knowledge seekers with technology. The aim of this workshop is to provide a platform to the students to explore the cutting edge developments in the embedded domain and exchange ideas, information techniques and applications in the field of Real Time Embedded Systems. It provides Academic-Industry interaction and fosters collaborative research.

#### **Contact Details:**

Web: www.loginwaresofttec.com Email: info@loginwaresofttec.com Phone: 7996990246 / 7996990247

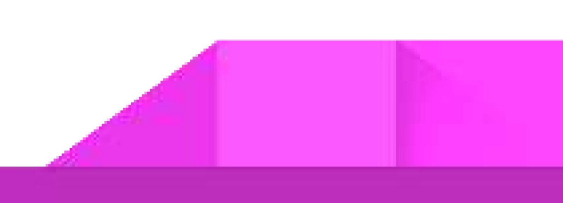

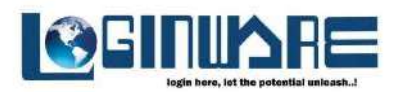

## **Overview and Highlights of the workshop**

#### **Overview of the workshop:**

"IOT (Internet of things) is a computing concept that describes the idea of everyday physical objects being connected to the internet and being able to identify themselves to other devices".

This workshop aims at design and development of IOT based embedded system using an ARM architecture based embedded platform "Raspberry Pi".

The Raspberry Pi is a low cost, credit-card sized computer that plugs into a computer monitor or TV, and uses a standard keyboard and mouse. It is a capable little device that enables people of all ages to explore computing, and to learn how to program in languages like Scratch and Python. It's capable of doing everything you'd expect a desktop computer to do, from browsing the internet and playing high-definition video, to making spreadsheets, word-processing, and playing games.

This five days workshop helps the students to understand and work with Raspberry Pi and various hardware peripherals, devices and sensors to create an embedded application.

This workshop includes both brainstorming and hands on experience to get more insights of IOT and embedded systems.

This workshop enhances the technical competency of the students required to work in the real time projects on going in the embedded industry.

#### **Contact Details:**

Web: www.loginwaresofttec.com Email: info@loginwaresofttec.com Phone: 7996990246 / 7996990247

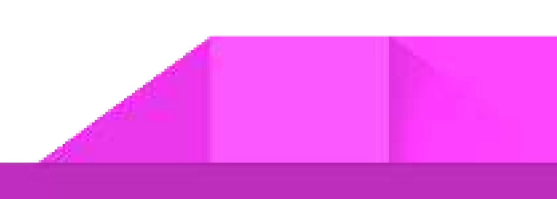

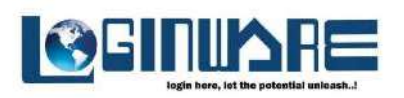

#### DAY<sub>1</sub>

#### **Module Name: Embedded Systems in a Nutshell**

**Morning Session** 

**Session 1:** 

**Speaker: Mr. Thejesh P** 

- 1) Fundamentals of embedded systems and its Significance.
- 2) Layered Architecture and Design of embedded systems.
	- $\Box$  Hardware
	- $\Box$  Firmware
	- $\Box$  System software
	- Application Software
- 3) Building blocks of embedded systems.
	- **Q** Central Processing unit
	- Memory (RAM and ROM)
	- $\Box$  /0 Devices
	- □ Communication Interfaces

#### **Session 2:**

#### **Speaker: Mr. Darshan S**

1) Getting familiar with Programming tools like terminal emulator.

2) Introduction to Python language and hads-on on basic and advanced concepts on python

**Contact Details:** 

Web: www.loginwaresofttec.com

Email: info@loginwaresofttec.com

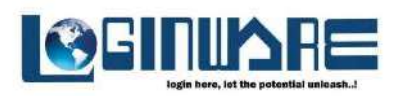

#### **Afternoon Session**

**Session 1:** 

## **Speaker: Mr. Vinay Kumar**

- 1) Introduction to Raspberry Pi ARM Microprocessor based system.
- 2) Introduction to Ports and GPIO Pins of Raspberry Pi.
- 3) Installing Raspbian operating system on Raspberry Pi
- 4) Working with Indicators with RPI
- 5) Experimenting various patterns with number of LED's

#### DAY<sub>2</sub>

**Module name: Embedded Systems: A Practical approach** 

#### **Morning Session:**

#### **Session 1:**

#### **Speaker: Mr. Thejesh P**

- 1) Introduction to IO Pins of Raspberry Pi and Various IO Peripherals.
- 2) Interfacing Push button Switch, Relay, Buzzer with Raspberry Pi.

#### **Session 2:**

#### **Speaker: Mr. Darshan S**

- 1) Interfacing Seven Segment Display with RPi.
- 2) Experimenting various patterns with Seven Segment Display with Switch.

#### **Afternoon Session**

- **Session 1: Speaker: Mr. Vinay Kumar**
- 1) Introduction to DC motor and its principle of operation.
- 2) Interfacing DC motor and L293D DC motor driver.

#### **Contact Details:**

- Web: www.loginwaresofttec.com
- Email: info@loginwaresofttec.com
- Phone: 7996990246 / 7996990247

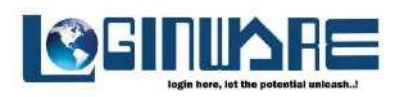

#### DAY<sub>3</sub>

#### **Module name: Embedded Systems: A Practical Approach**

#### **Morning Session**

**Session 1:** 

**Speaker: Mr. Thejesh P** 

1) Introduction to Display Devices and its principal of operation.

2) Interfacing Display Device (LCD) to Raspberry Pi.

**Session 2:** 

**Speaker: Mr. Darshan S** 

- 1) Displaying Custom characters on LCD display
- 2) Working on different patterns on LCD Display.

#### **Afternoon Session**

#### **Session 1:**

**Speaker: Mr. Vinay Kumar** 

1) Introduction to Sensorsonics.

2) Interfacing digital sensors like fire sensor, IR sensor, float sensor, LDR sensor to raspberry Pi. and LCD Display

#### **Contact Details:**

Web: www.loginwaresofttec.com

Email: info@loginwaresofttec.com

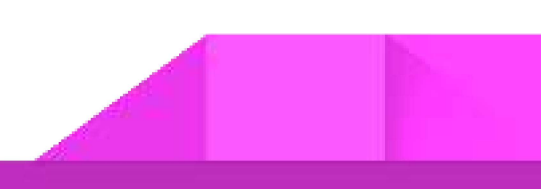

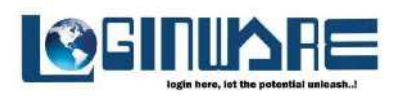

#### DAY 4

#### **Module Name: Embedded Systems: A Practical Approach**

#### **Morning Session**

#### **Session 1:**

#### **Speaker: Mr. Thejesh P**

1) Introduction and Interfacing of analog sensors like Temperature sensor, humidity sensor, and Ultrasonic sensor to Raspberry Pi.

2) Introduction to SPI Interfacing SPI based RFID device

#### **Session 2:**

**Speaker: Darshan S** 

- 1) Introduction to Serial Communication.
- 2) Interfacing various serial communication devices like bluetooth.

#### **Afternoon Session**

#### **Session 1:**

**Speaker: Mr. Vinay Kumar** 

- 1) Introduction to GSM and GPS
- 2) Interfacing of GPS and GSM devices to RPi.

#### **Contact Details:**

Web: www.loginwaresofttec.com

Email: info@loginwaresofttec.com

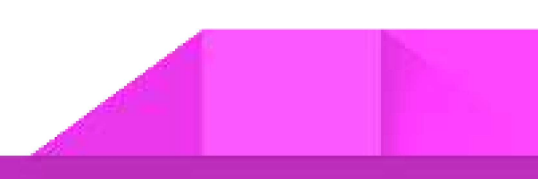

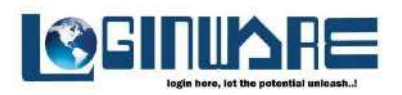

#### **DAY 5 Module Name: Internet of Things**

#### **Morning Session**

**Session 1:** 

**Speaker: Mr. Thejesh P** 

1) Introduction to Internet of things.

2) Introduction to IOT architecture, various IOT levels and IOT Platforms.

#### **Session 2:**

**Speaker: Mr. Darshan S** 

1) Introduction to UBDOTS. (A Cloud IOT Platform).

2) Experiencing IOT with UBDOTS and controlling of embedded peripherals.

#### **Afternoon Session**

#### **Session 1:**

#### **Speaker: Mr. Vinay Kumar**

1) A group event to present a solution to a real time problem using learnt/used res23ources and technologies.

2) Creating a working prototype to present a solution to real time problem using Raspberry pi and various hardware peripherals and IOT Concept.

3) The main aim of this event is to make the budding engineers think out of the box to find a solution to the problem using the cutting edge technologies.

**Contact Details:** 

Web: www.loginwaresofttec.com

Email: info@loginwaresofttec.com

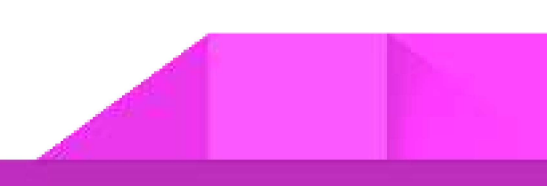

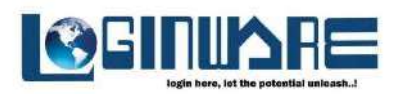

## **TAKE HOME**

#### Amenities provided from the company for the students:

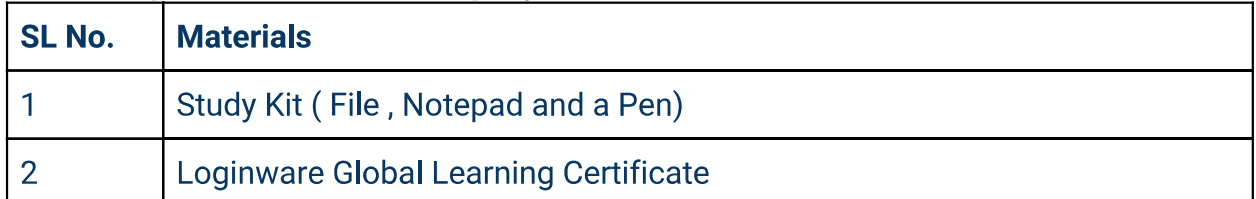

#### Who can attend the Workshop?

Students of ECE, EEE, CSE, ISE, IT and TCE branch can attend the workshop.

#### NOTE:

All the modules are designed according to the trending technology standards. Any

modifications in the course contents are appreciated and redesigned accordingly.

#### **Contact Details:**

Web: www.loginwaresofttec.com Email: info@loginwaresofttec.com Phone: 7996990246 / 7996990247

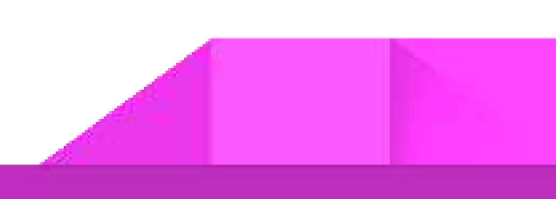

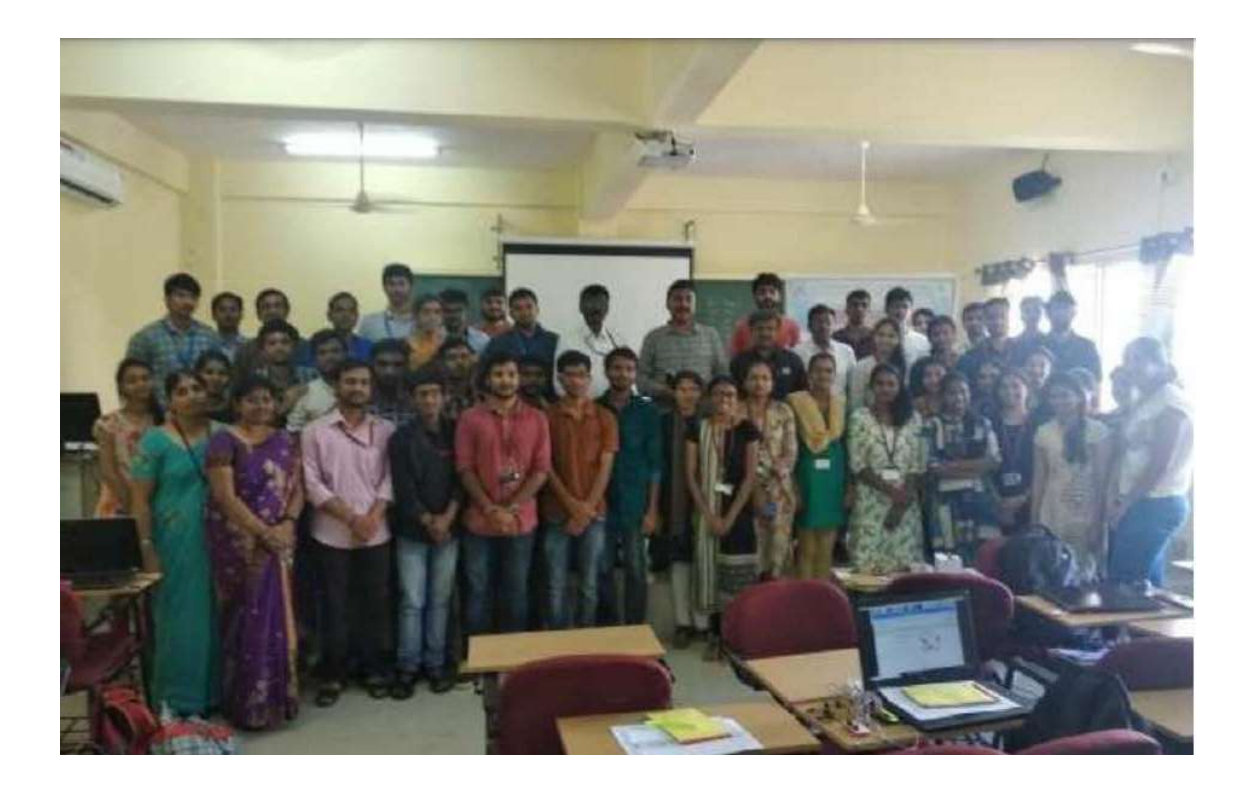

## **Contact**

[www.linkedin.com/in/thejesh-p](https://www.linkedin.com/in/thejesh-p-b4918881?jobid=1234&lipi=urn%3Ali%3Apage%3Ad_jobs_easyapply_pdfgenresume%3B9N3kBDsxSmyVwr40hPS4XQ%3D%3D&licu=urn%3Ali%3Acontrol%3Ad_jobs_easyapply_pdfgenresume-v02_profile)[b4918881 \(LinkedIn\)](https://www.linkedin.com/in/thejesh-p-b4918881?jobid=1234&lipi=urn%3Ali%3Apage%3Ad_jobs_easyapply_pdfgenresume%3B9N3kBDsxSmyVwr40hPS4XQ%3D%3D&licu=urn%3Ali%3Acontrol%3Ad_jobs_easyapply_pdfgenresume-v02_profile)

#### Top Skills

Microsoft Office Management Microsoft Excel

## **Publications**

study and reduction of reflection coeffiecient of a rectangular microchip patch antenna at 7Ghz

# Thejesh p

Co founder at Loginware Softtec Private Limited Bengaluru, Karnataka, India

## **Experience**

Loginware softtec private limited Chief Technology Officer June 2016 - Present (6 years 8 months) Bengaluru, Karnataka, India

## **Education**

SJB institute of technology Mtech in VLSI and EMBEDDED SYSTEMS, VLSI AND EMBEDDED SYSTEMS · (2015 - 2016)

## **REPORT ON IOT BASED RASPBERRY PI WORKSHOP**

## DAY 1(25<sup>th</sup> September 2018):

The session begun with the discussion on embedded systems.

Embedded systems are a combination of computer hardware and software, which are programmable and designed for specific functions. They can control many devices, consume low power and are cost effective. The architecture of an embedded system is a layered architecture comprising of the Hardware, then the Operating System and the Application Software.

The session further continued with the discussion on Microproccessor v/s Microcontroller system design.

Raspberry Pi is an ARM based microprocessor which has an Raspbian OS. It is a computer capable of interpreting high level language. In Raspberry Pi the Pi stands for Python i.e the source code for operation is written using Python programming language. It is a 40 pin processor with a HDMI pin for display and a MicroUSB port for power supply. The 40 pins constitute of:

- 2 pins are of  $3.3V$
- 2 pins are of  $5V$
- 8 pins are Ground
- 26 pins for GPIO
- $\bullet$  2 pins for EEPROM

Some basic commands used on the prompt screen:

- $\bullet$  ls list the current directory contents
- $ctrl + L to clear the prompt screen$
- $\bullet$  mkdir to make directory
- $\bullet$  cd to change directory
- $\bullet$  rmdir to remove directory
- cd.  $-$  to come out of the current directory
- $pwd to see the present working directory$

Some basic command related to files:

- To create file: nano filename.py
- To save file:  $\text{ctrl} + X$ , then press Y, then enter
- To delete file: rm filename.py
- To execute file: python filename.py
- To abort file:  $Ctrl +Z$

In Python programming there are no parenthesis to indicate a block but blocks are indicated using intendation. Also there is no necessity to declare the datatype of the variable being used, the compiler assigns the data type to the variable based on the value it holds implicitly. For example:  $a,b,c = 1,2,3$ .

Although Python is programmer friendly it is case sensitive.

The if and else ladder is formed as:

if(condition):

Statement 1

elif(condition):

Statement 2

else:

Statement 3

The input is obtained from the user by using the function input(). For example: c=input('enter string')

On the operator front Python has  $3$  logical operators  $-$  and, or, not;  $3$  bitwise operators -  $\&$ (and),  $|$ (or),  $\sim$ (not).

Python has 2 loops – for and while. The syntax is as follows:

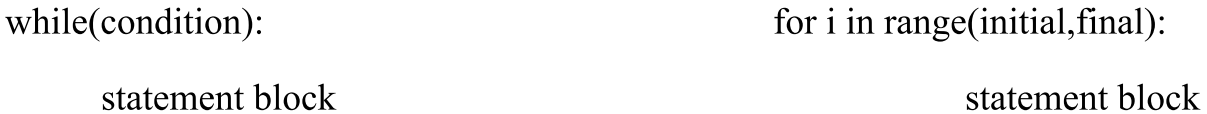

 $\epsilon$ ,  $\epsilon$ Single line comments are given using  $#$  and block line comments using  $"$ 

Increment operator  $++$  and decrement operator -- are not present in Python if one wants to use them it is geiven as,

 $a=a+1$ 

 $h=h-1$ 

Functions in python are given as,

def funcname(arguments):

function block

funcname(arguments)

Python have lists that have same or different datatypes. Deletion in the list is done using: del.lest(location), the list can be appended at the last location of the list using: list.append(value), insertion in the list is done using: list.insert(location, value)

The library files needed in the interfacing programming are included using the keyword import. For example: To indicate the usage of the GPIO pins in the pi it is given by,

```
import RPi.GPIO as GPIO
```

```
GPIO.setmode (GPIO.BOARD) in order to use the pin description within the box
```

```
GPIO.setmode (GPIO.BCM) in order to use the pin description outside the box
```
 $GPIO.setup(pinno,GPIO.X)$  in order to set the  $GPIO$  pin where X can be OUT for the pin to act as output or X can be IN for the pin to act as input.

The interfacing programming begun with LEDs. The LEDs programming was done for blinking the LEDs and to blink the LEDs alternatively.

## DAY 2(26<sup>th</sup> September 2018):

The session begun with interfacing of a 16x2 LCD. The LCD display has 13 pins:

- $\bullet$  Pin 1: Gnd
- $\bullet$  Pin 2:Vcc
- Pin  $3:RS$  Register Select RS=0 for command, RS=1 for data
- Pin 4:R/W Read/Write R/W=0 for write, R/W=1 for read
- Pin  $5:EN$  Enable high to low pulse is given to enable to display something on the LCD
- Pin 6 to 13:D0 to D7-8 data lines

The LCD has an operating voltage of 5V. The address of the first line of display is from  $0x80$  to  $0x8F$  and second line of display is from  $0xC0$  to  $0xCF$ . Each grid is a 5x8 matrix. The LCD can display upto 40 characters per line

The LCD programming involves 5 functions: enable(), command(), data(), initial() and string(). The interfacing involved displaying a string, displaying 2 strings on 2 separate lines, displaying a string Right to Left, Scrolling the string on the LCD. One can also display customized characters on the LCD.

The session continued with interfacing of a Push Button switch. The push button switch has 2 pins:

- $\bullet$  GPIO
- $\bullet$  GND

When the switch is not pressed the status of the GPIO is 1, but when the switch is pressed the status of the GPIO is 0. While programming the push button one needs to account for the Debounce in the switch. The switch programming was done to turn ON/OFF the LED on pressing of the push button.

The session moved on with the interfacing on an IR sensor. IR sensor has 3 pins:

- $\bullet$  Vcc
- $\bullet$  GND

 $\bullet$  GPIO

The status of the GPIO pin is 1 if an object is not detected and the status of the GPIO pin is 0 if an object is detected. The interfacing programming was done to display the status of an IR sensor on LED, then on LCD.

The session ended with the discussion on the Fire sensor. The fire sensor had 4 pins:

- $\bullet$  AO Analog output
- $\bullet$  DO Digital output
- $\bullet$  GND
- $\bullet$  Vcc

The fire sensor detects if there is a fire if the bud like end is heated. If the bud gets heated it internally causes the status to go 0 otherwise the status remains 1. The indication of Fire or No Fire is done using a LCD display.

## DAY  $3(27<sup>th</sup>$  September 2018):

The session begun with the discussion on Relays. A relay comprises of 2 parts  $-$ Primary and Secondary but there is no connection between them. The relay has 6 pins:

Input:

- $\bullet$  Vcc
- **GND**
- $\bullet$  M

Output:

- $\bullet\,$  NC
- $\bullet$  COM
- $\bullet$  NO

The relay is supplied with an input of 3.3V. The primary part is connected to the microprocessor or microcontroller and the secondary part is connected to AC or DC devices. When there is no supply voltage the COM points to NC and when there is a supply voltage is provided the COM points to NO.

The relay interfacing was done to blink the LED based on the status of the relay.

The session continued with the discussion on motors. There are 2 types of motors: AC and DC. The type of motor to be used is decided on the basis of the voltage and current ratings and also on the load it has to drive.

The DC motor was interfaced with the pi using L293 motor driver. L293 has 16 pins and can drive 2 motors. There are 4 control lines: in1, in2 for Motor1 and in3, in4 for Motor2. The inputs on the control lines are as:

 $\operatorname{in}1$ in2 output

- stop the motor  $\theta$  $\theta$
- $\theta$ rotate the motor in clockwise direction  $\mathbf{1}$
- $\mathbf{1}$  $\overline{0}$ rotate the motor in anticlockwise direction
- $\mathbf{1}$  $\mathbf{1}$ stop the motor

The motor was interfaced to rotate in clockwise and then anticlockwise direction, also the motor was rotated on the pressing on a push button switch.

The session continued with the discussion on DHT-11 sensor. The DHT-11 sensor is used to find the temperature and humidity and works on 1 wire protocol. The sensor has 3 pins:

- $\bullet$  Vcc
- $\bullet$  DATA
- $\bullet$  GND

The DATA pin is connected to GPIO4 pin of the raspberry pi and the DHT-11 is interfaced to find the real time temperature and humidity.

Then the discussion continued with the interfacing of Ultrasonic sensor HS04. HS04 has 4 pins:

- $\bullet$  Vcc
- $\bullet$  Trig
- $\bullet$  Echo
- $\bullet$  GND

The sensor was interfaced to find the distance, also different LEDs were glowed based on the distance measured by the ultrasonic sensors.

The session continued with the discussion on Bluetooth protocol. In order to use Bluetooth it requires Bluetooth serial controller. The Bluetooth module has 6 pins:

- State
- $\bullet$  Rx
- $Tx$
- $\bullet$  GND
- $+5V$
- $\bullet$  EN

The Bluetooth controller is paired with the built in Bluetooth of the raspberry pi.

Upon interfacing 2 functions were perform: reading data from Bluetooth device and writing data to the Bluetooth device. Also the LED was turned ON/OFF based on the data sent from the Bluetooth device.

The session ended with the discussion on RFID. The RFID uses SPI based protocol. The transmitter is the RFID tags which have an in built chip that contain the id number and the receiver is a RFID RC522 which has 8 pins:

- $\bullet$  3.3V
- $\bullet$  RST
- $\bullet$  GND
- $\bullet$  IRQ
- $\bullet$  MISO
- $\bullet$  MOSI
- $\bullet$  SCK
- $\bullet$  SDA

The interfacing of the RFID tags were first done to find the id numbers and the one id was considered valid and the other was considered invalid.

DAY 4(28<sup>th</sup> September 2018):

The session begun with the discussion on GSM module which follows serial protocol. The communication depends on AT commands which are passed from the Raspberry pi to the GSM.

The GSM module was interfaced to call from the module to the number provided in the program, to send message from the module. Also to programmically cut or receive call the GSM.

The session continued with the discussion on GPS. GPS follows serial communication protocol. It contains an antenna which provides the real time data from which the latitude and longitude is retrieved. This retrieval is based on Signal triangulation.

The session moved on with the discussion on clouds. Clouds are remotely accessible servers. They are of 2 types: Public and Private. The stored data is accessed using the Internet.

The session ended with the discussion on IoT. IoT is an abbreviation for Internet of Things, which revolves around linking devices with Internet. It requires a client server say Ubidots through which either data is sent to control the devices connected to the raspberry pi or it stores the data obtained from the raspberry pi. All this communication occurs wirelessly.

DAY 5(29<sup>th</sup> September 2018):

The last day of the 5 day workshop concluded with the implementation of the real time applications using Raspberry pi.

Mini projects where demonstrated to implement the device interfacing learnt over the past 4 days.

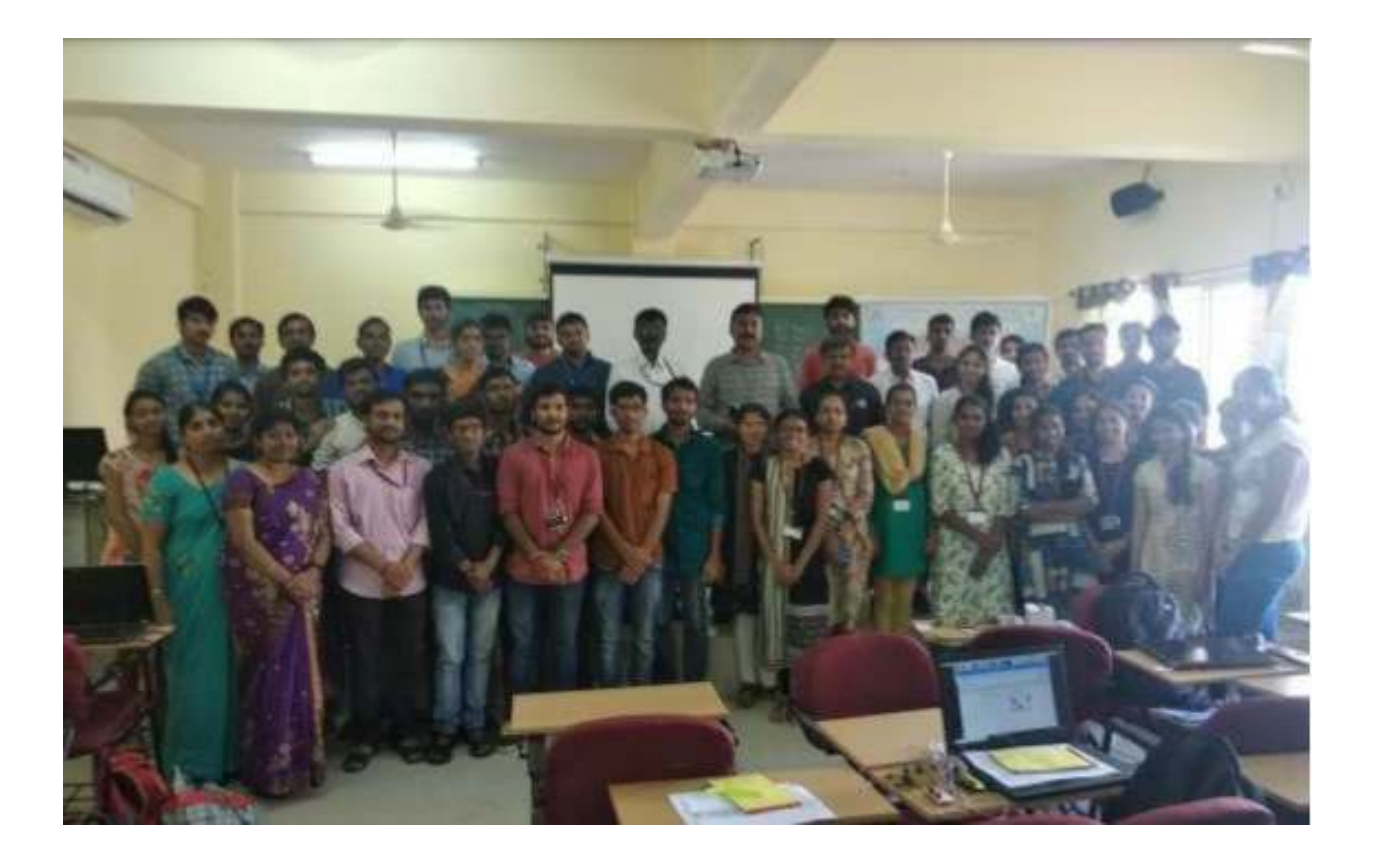

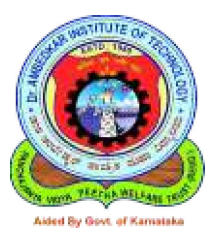

# Dr. AMBEDKAR INSTITUTE OF TECHNOLOGY

An Autonomous Institute, Affiliated to VTU, Belgaum , Aided by Govt. of Karnataka Near Jnanabharathi Campus, Mallathalli, Bangalore-560056

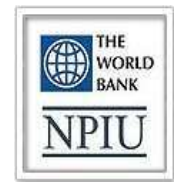

# **Cordially Welcomes you for the Inauguration of TEQIP-III Sponsored Workshop on** "Embedded Systems and Its Applications on Robotics"

From 29<sup>th</sup> January to 2<sup>nd</sup> February 2019

Date: 29-01-2019 **Time: 9:30AM** Venue: Seminar Hall-A406, Dr.AIT

# **Organised By**

**Department Of Electronics & Instrumentation Engineering** 

Cordinators: Shubha<sub>.P</sub> Dr.Ganapathi V Sagar Dept. of EIE

**Chief Coordinator:** Dr. M. Meenakshi **Professor & Head, Dept. of EIE** 

Dr. Ambedkar Institute of Technology, Bangalore - 5600056 Department of Electronics & Instrumentation Engineering TEQIP-III Sponsored Five Days Training Program on "Embedded Systems and Its Applications on Robotics"<br>29<sup>th</sup> Jan to 2<sup>nd</sup> Feb 2019

## **Attendance Sheet:**

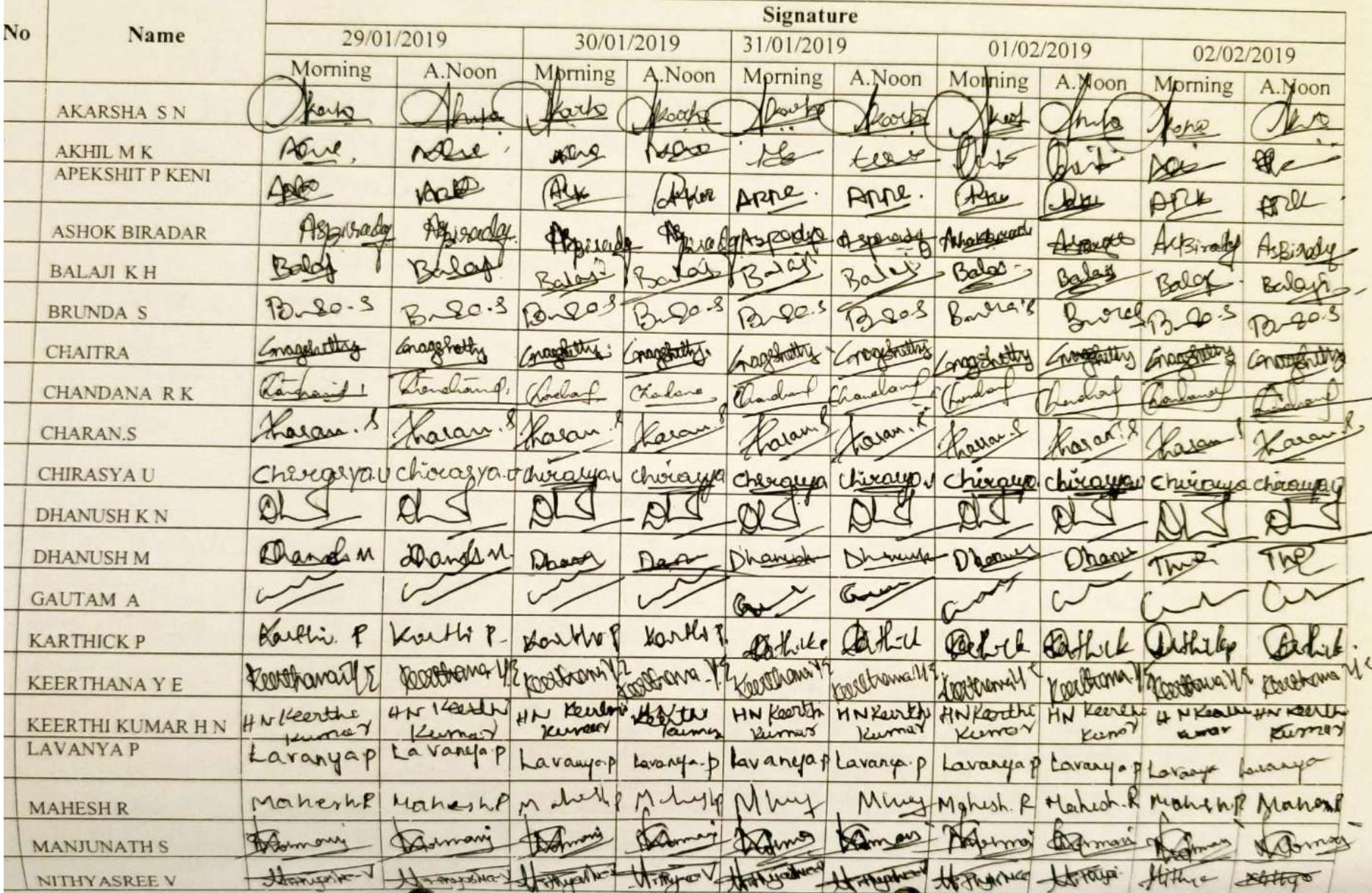

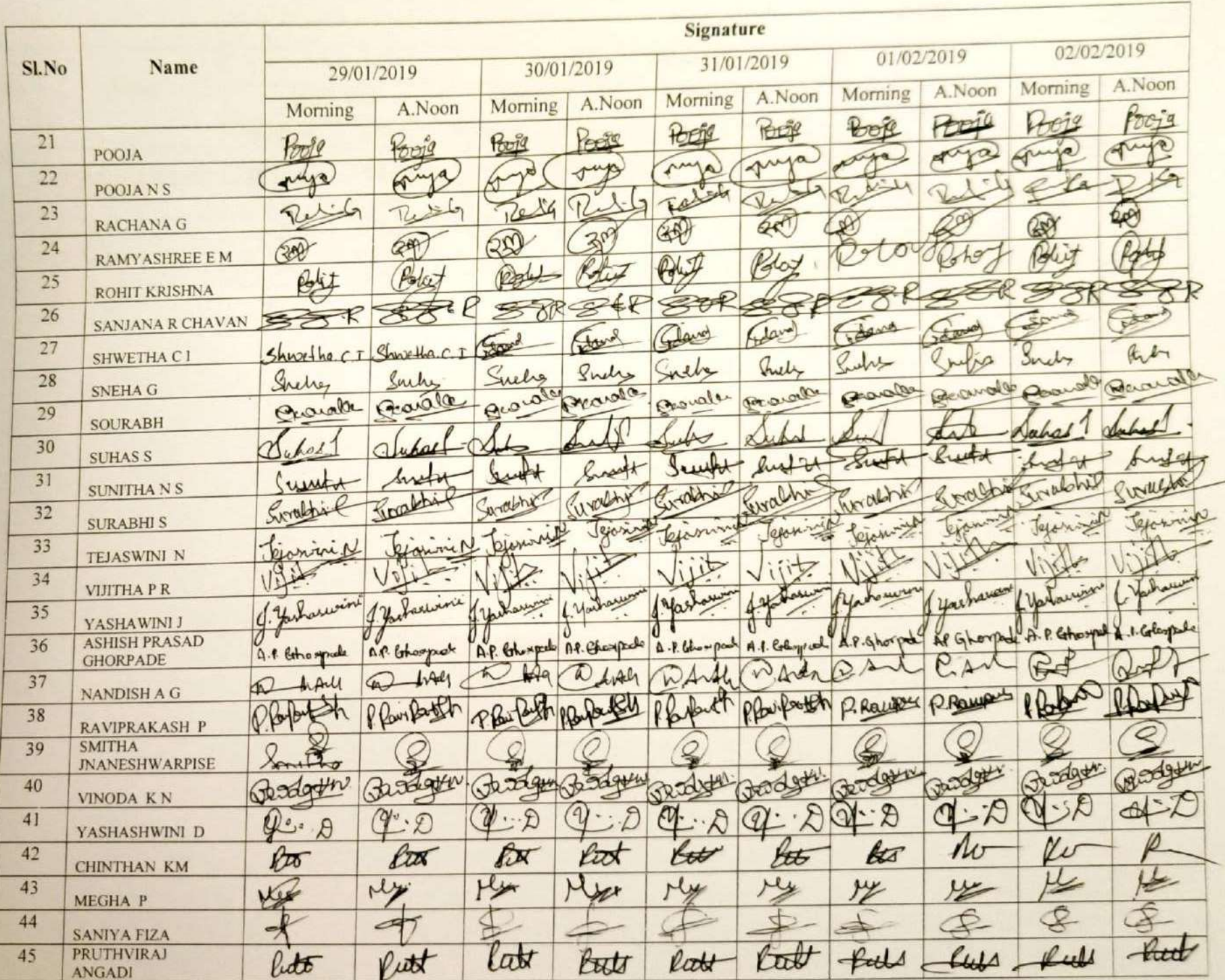

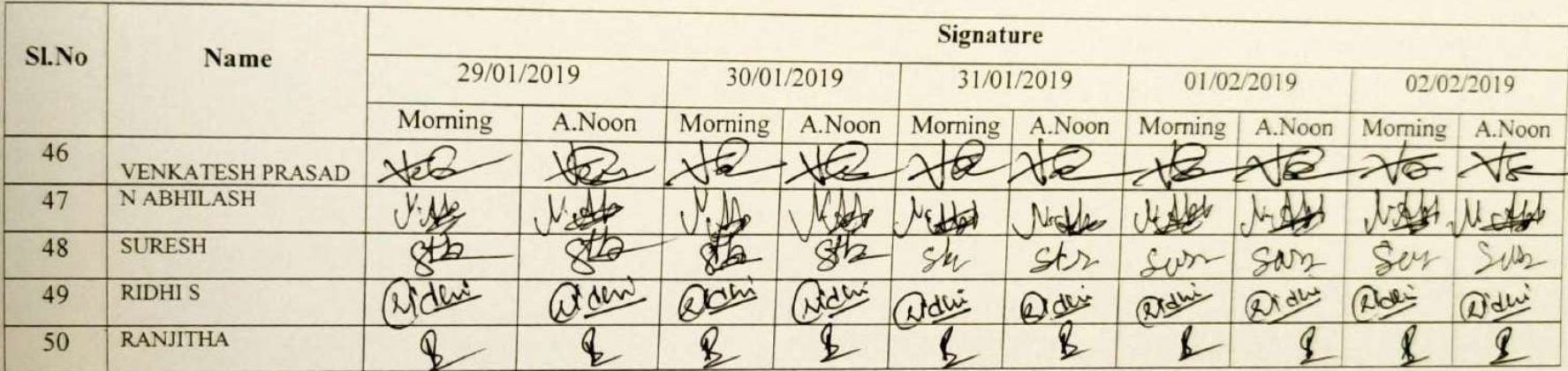

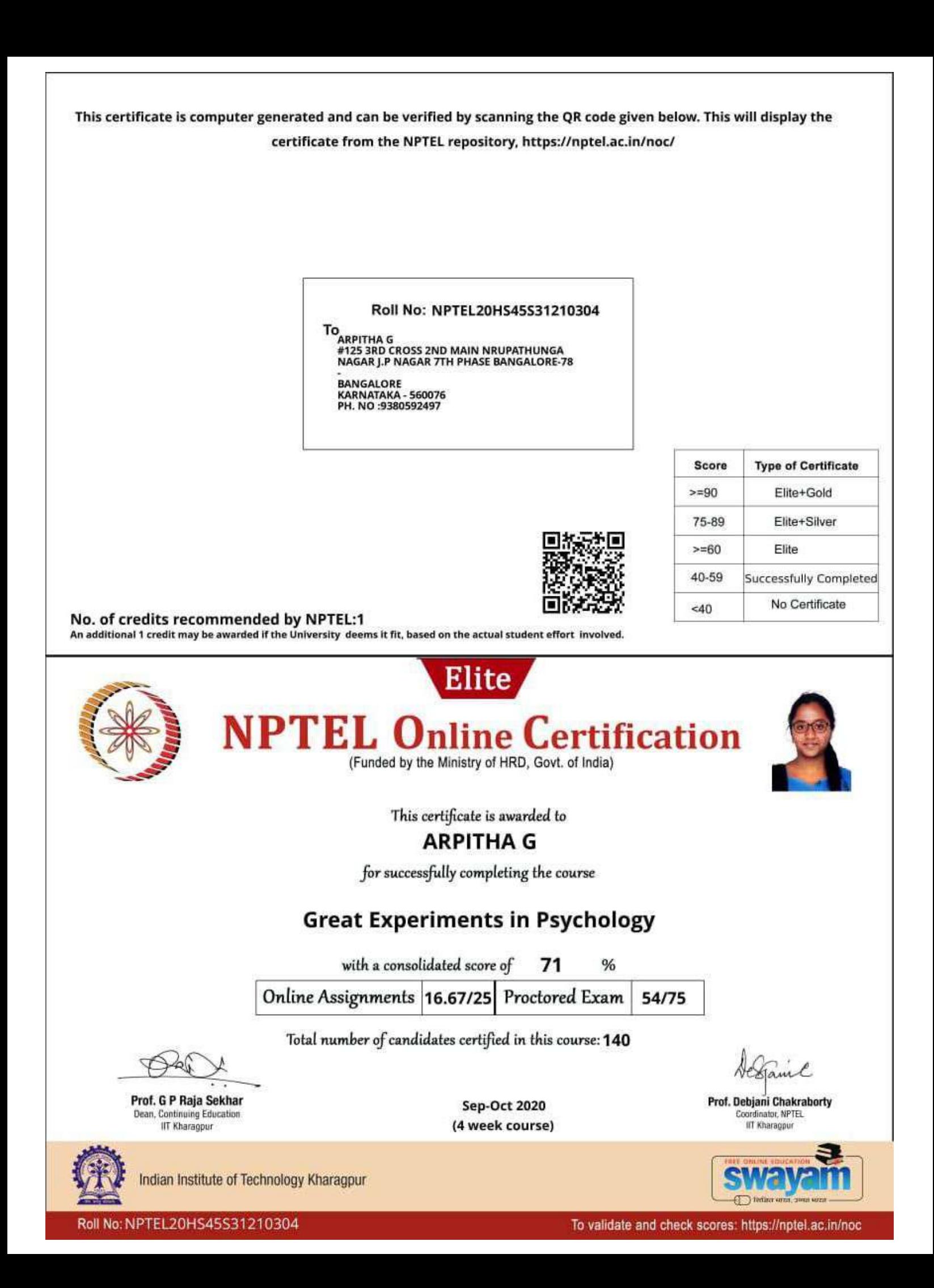

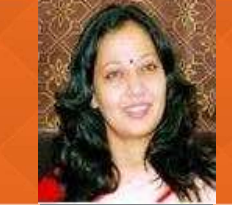

**PROF. RAJLAKSHMI GUHA** Department of Humanities and Social Sciences

**IIT Kharagpur** 

PRE-REQUISITES : None - but preferably with a background in Psychology

**INTENDED AUDIENCE**: Psychology, Humanities and Social Sciences, Management, Computer Science INDUSTRIES APPLICABLE TO : Any company has to manage its services. Hence, any company will recognize/value this online course.

#### **COURSE OUTLINE:**

Psychology as a subject interests many but what is popularly known are the common views that humans hold about their race. Over the century, the subject's endevour to establish itself as a science through various experiments remains unknown to many.

The present course attempts to share the most important experiments in the history of Psychology that has helped shape its identity. It aims to aid students' understanding of how to design experiments with human subjects and assist the student to understand Psychology with a scientific eye.

#### **ABOUT INSTRUCTOR:**

Prof. Rajlakshmi Guha is an Assistant Professor in the Centre for Educational Technology, IIT Kharagpur. Her areas of interest are Perception, Attention, Memory processes, Physiological basis of emotion, student mental health.

#### **COURSE PLAN:**

Week 1: History and genesis of Psychology as a Science

Week 2: Classic studies in Cognitive and Social Psychology

Week 3: Famous studies in Clinical and Health Psychology

Week 4: Experiments in Individual differences and cultural diversity